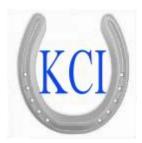

# Administrative Guide for KCI/ RODEO ENTRY

### KCI / Rodeo Entry (ONLINE AND CALL CENTER) KCI / Rodeo Central Entry for Buddy group/priority rodeo draws

Now with Entered Contestant Contact Individual and Group email services for emailing draws, and

#### special Event notices

ALL SERVICES ARE: Cloud based – reachable anywhere, anytime via web or mobile interfaces, High availability – to ensure the best availability for customers Load Balanced – for increased performance, 99.95% Uptime – High uptime for system reliability

ADMINISTRATIVE SETUP FOR RODEO ENTRY ONLINE/CALL CENTER PAGES 2 – 9

ENTRY OPERATOR INSTRUCTIONS ----PAGES 10- 20

ADMINISTRATIVE GUIDE FOR KCI RODEO CENTRAL ENTRY FOR BUDDY GROUP/PRIORITY RODEO DRAWS ----- PAGES 21- 24

EXPORT RODEO FROM CENTRAL ENTRY TO SHOW MANAGER PAGES ---- 25-26

\*\*\*\*\*\*\*\*\*\*\*\*\*\*

RODEO SYNC -----PAGES 27-29

A VERY NICE FROM ONE OF OUR RODEO CLIENTS IN NEW ZEALAND

These are the kinds of responses we get from our clients, and are enjoyed! Check out their website

#### 10/27/2016

The New Zealand Rodeo Cowboys Association recently made the move to using KCI Association Manager with Online Entry and Arena Manager to maintain membership data and run rodeos. With the amazing support and flexibility of Jerry and Ed the transition in National Office has been seamless. The membership has embraced and love on-line entry, and for the first time in the nearly 20 years that I have been involved in running rodeo offices we had no errors with our rodeo entries. Dianna Bradshaw

NZRCA - Secretary PO Box 5075 Whangarei 0140 Phone: (09) 435 0601

<u>www.rodeonz.co.nz</u> secretary@rodeonz.co.nz

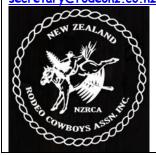

#### **Events Set-up**

Setup your events, fees, available Perfs, and other general selections for the rodeo here.

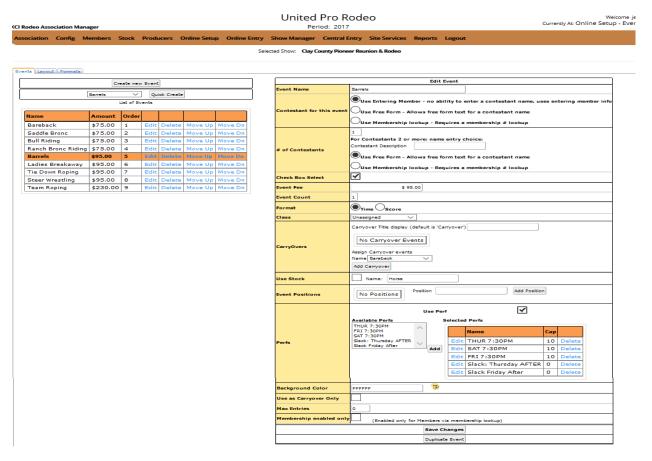

NOTE the tabs in the upper left of the screen- This where you will control if the rodeo will be a single contestant entry or a multiple contestant buddy group rodeo.

| (CI Rodeo Association Manager                                                                                              | Welcome jern<br>Currently At: Online Setup - Events                     |                       |
|----------------------------------------------------------------------------------------------------|-------------------------------------------------------------------------|-----------------------|
| Association Config Members Stock Producers Online S                                                                        | up Online Entry Show Manager Central Entry Site Services Reports Logout |                       |
|                                                                                                    | Selected Show: Clay County Pioneer Reunion & Rodeo                      |                       |
|                                                                                                    |                                                                         |                       |
| Events Layout Formats Buddy Groups. Set this value to greater than 0 to have the entries made a                            | buddy groups. It will Enter events as a Buddy Group                     | Buddy Group size 0    |
| enable member lookup for each row of events.<br>Event Repeat. Set this value to greater than 1 to indicate the number of t |                                                                         |                       |
|                                                                                                    | display the number Repeat the events (creates rows of all events above) | # of rows to create 1 |

#### FEES

All Fees other than Event entry fees are entered here, Other fees section can be set up so they are either user editable, or not. Stall and RV items are always editable allowing the user to select a number, for other fees, if you want each contestant to be charged a "fee" insert a default quantity, and make set to NO on the User Editable section. Set the Max Quantity to 999

| l Rodeo Asso | ciation Ma | inager       |           |               |                     |              |                    | Pro Rodeo            | c             |                |         |
|--------------|------------|--------------|-----------|---------------|---------------------|--------------|--------------------|----------------------|---------------|----------------|---------|
| ssociation   | Config     | Members      | Stock     | Producers     | Online Setup        | Online Entry | Show Manager       | Central Entry S      | iite Services | Reports Logout |         |
|              |            |              |           |               |                     | Sel          | ected Show: Clay C | ounty Pioneer Reunic | on & Rodeo    |                |         |
|              |            |              | italis    |               |                     |              |                    |                      |               | RV             |         |
| elect Day    | Name       |              |           | wed Amount    |                     |              |                    | Select Day           | Name          | Max Allowed An |         |
| Monday       |            |              | 0         |               | \$ 0.00             |              |                    | Monday               |               | 0              | \$ 0.00 |
| Tuesday      |            |              | 0         |               | \$ 0.00             |              |                    | Tuesday              |               | 0              | \$ 0.00 |
| Wednesda     | y          |              | 0         |               | <b>s</b> 0.00       |              |                    | Wednesda             | y             | 0              | \$ 0.00 |
| Thursday     |            |              | 0         |               | \$ 0.00             |              |                    | Thursday             |               | 0              | \$ 0.00 |
| Friday       |            |              | 0         |               | \$ 0.00             |              |                    | Friday               |               | 0              | \$ 0.00 |
| Saturday     |            |              | 0         |               | \$ 0.00             |              |                    | Saturday             |               | 0              | \$ 0.00 |
| Sunday       |            |              | 0         |               | \$ 0.00             |              |                    | Sunday               |               | 0              | \$ 0.00 |
|              |            | 2            | Save      |               |                     |              |                    |                      |               | Save           |         |
|              |            |              | Other     |               |                     | _            |                    |                      | Calcu         | lated Fees     |         |
| Name Max     | Qty Amou   | nt Default Q | ty User E | ditable Order |                     |              |                    | No Other Fee         | 25            |                |         |
| CE FEE 999   | \$5.00     | 1            | No        | 1             | Edit Remove         |              |                    | ltem                 |               | eration Value  |         |
| ame          | Max Allow  | ed Amount    |           | Defau         | ilt QtyUser Editabl | le           |                    | Entry Total \$       | ~ +           | ~              |         |
|              |            |              |           | \$ 0.00       |                     |              |                    |                      | [             | Save           |         |
|              |            |              | Save      |               |                     |              |                    |                      |               |                |         |

The Layout tab allows control of the way the events will be presented to the users (either the ONLINE ENTRY SCREEN for contestants, or the Call Center operators)

| CI Rodeo Ass | ociation N            | lanager        |          |                 | United Pro Rodeo<br>Period: 2017 |              |                    |                   |              |  |  |  |
|--------------|-----------------------|----------------|----------|-----------------|----------------------------------|--------------|--------------------|-------------------|--------------|--|--|--|
| Association  | Config                | Members        | Stock    | Producers       | Online Entry                     | Show Manager | Central Entry      | Site Services F   |              |  |  |  |
|              |                       |                |          |                 |                                  | Sel          | ected Show: Clay C | ounty Pioneer Reu | nion & Rodeo |  |  |  |
| Events Layou | Events Layout Formats |                |          |                 |                                  |              |                    |                   |              |  |  |  |
|              | Events ho             | rizontally - v | vrap eve | nts to fit scre | en                               |              |                    |                   |              |  |  |  |
| Display      | Events ho             | rizontally - n | o event  | wrapping, us    | e scroll bars as r               | needed       |                    |                   |              |  |  |  |
| $\frown$     | Events ve             |                |          |                 |                                  |              |                    |                   |              |  |  |  |
|              |                       |                | Sava     |                 |                                  |              |                    |                   |              |  |  |  |

#### The display events horizontally will result in the screen view below

|                            |                                                 |                            | Online Entrie     | s are Closed          |                          |                       |                |                         |  |  |  |  |  |
|----------------------------|-------------------------------------------------|----------------------------|-------------------|-----------------------|--------------------------|-----------------------|----------------|-------------------------|--|--|--|--|--|
|                            | Clay County Pioneer Reunion & Rodeo<br>OP/15/16 |                            |                   |                       |                          |                       |                |                         |  |  |  |  |  |
| Contestant - If you have a | CURRENT MEMBER from                             | upra, enter the member     | er number and cli | ck the lookup butt    | on, your name will appea | ar, then proceed to e | enter the ever | nts.                    |  |  |  |  |  |
| Member #                   |                                                 | Lookup                     |                   |                       |                          |                       |                |                         |  |  |  |  |  |
| First Name                 |                                                 |                            |                   |                       |                          |                       |                |                         |  |  |  |  |  |
| Last Name                  |                                                 |                            |                   |                       |                          |                       |                |                         |  |  |  |  |  |
| Street Address             |                                                 |                            |                   |                       |                          |                       |                |                         |  |  |  |  |  |
| Mailing Address            |                                                 |                            |                   |                       |                          |                       |                |                         |  |  |  |  |  |
| Gty                        |                                                 |                            |                   |                       |                          |                       |                |                         |  |  |  |  |  |
| State/Province             | CA - Alberta                                    | $\sim$                     | i i               |                       |                          |                       |                |                         |  |  |  |  |  |
| Zip                        |                                                 |                            |                   |                       |                          |                       |                |                         |  |  |  |  |  |
| Cell Phone                 |                                                 |                            |                   |                       |                          |                       |                |                         |  |  |  |  |  |
| Email                      |                                                 |                            |                   |                       |                          |                       |                |                         |  |  |  |  |  |
|                            |                                                 |                            |                   |                       |                          |                       |                |                         |  |  |  |  |  |
| Entries - select the even  |                                                 |                            |                   |                       |                          |                       |                |                         |  |  |  |  |  |
| allow a slack preference   | e, as soon as the Per                           | is are filled the slack o  | ptions will appe  | ar. If Pert(s) are    | not available in the dro | op down then thos     | e Perts are t  | filled.                 |  |  |  |  |  |
|                            |                                                 |                            |                   |                       |                          |                       |                |                         |  |  |  |  |  |
|                            |                                                 |                            |                   |                       |                          |                       |                |                         |  |  |  |  |  |
| Bareback Perf              | Saddle Br                                       | ronc Perf<br>THUR 7:30PM V | Bull Riding       | Perf<br>THUR 7:30PM 🖂 | Ranch Bronc Riding       | Perf<br>THUR 7:30PM V | Barrels        | Perf<br>Slack: Thursday |  |  |  |  |  |
| Entry Fe                   | ee: \$75.00                                     | Entry Fee: <b>\$75.00</b>  |                   | Entry Fee: \$75.00    |                          | Entry Fee: \$75.00    |                | Entry                   |  |  |  |  |  |
|                            |                                                 |                            |                   |                       |                          |                       |                |                         |  |  |  |  |  |
|                            |                                                 |                            |                   |                       |                          |                       |                |                         |  |  |  |  |  |
|                            |                                                 |                            |                   |                       |                          |                       |                |                         |  |  |  |  |  |
|                            |                                                 |                            |                   |                       |                          |                       |                |                         |  |  |  |  |  |

#### The display events vertically will result in the screen view below

|                                 |                             | Clay Cour       |
|---------------------------------|-----------------------------|-----------------|
| ontestant - If you have a CUR   |                             |                 |
| Mombor #                        |                             | Lookup          |
| First Name                      |                             |                 |
| Last Name                       |                             |                 |
| Street Address                  |                             |                 |
| Mailing Address                 |                             |                 |
| Kity                            |                             |                 |
| State/Province                  | CA - Alberta                | $\sim$          |
| Zip                             |                             |                 |
| Cell Phone                      |                             |                 |
| Email                           |                             |                 |
|                                 |                             |                 |
| Entries - select the events     |                             |                 |
| allow a slack preference, a     | s soon as the Perfs are fil | ed the slack of |
| Bareback Perf                   |                             |                 |
| THOR 7:30PM                     | Entry Fee: \$75.00          |                 |
| Saddle Bronc Perf               | choy Here: \$75.00          |                 |
| THUR 7:3                        | орм 🗸                       |                 |
|                                 | Entry Fee: \$75.00          |                 |
| Bull Riding: Perf<br>THUR 7:30P | M                           |                 |
|                                 | Entry Fee: \$75.00          |                 |
| Ranch Bronc Riding Perf         |                             |                 |
| тн                              |                             |                 |

The vertical option presents better on a smart phone device, and is recommended for a single contestant entry rodeo (non-buddy group) NOTE: ALL BUDDY GROUP RODEOS WILL PRESENT HORIZONTALLY

ONLINE ENTRY OR CALL CENTER SET-UP/DETAIL SCREEN for Rodeo Non-Buddy or Buddy Group Entries

| KCI Rodeo Asso | ociation M  | lanager      |                    |                 |              |              | United Pro Rodeo<br>Period: 2017 |                    |                |  |  |  |  |
|----------------|-------------|--------------|--------------------|-----------------|--------------|--------------|----------------------------------|--------------------|----------------|--|--|--|--|
| Association    | Config      | Member       | rs Stock           | Producers       | Online Setup | Online Entry | Show Manager                     | Central Entry      | Site Services  |  |  |  |  |
|                |             |              |                    |                 |              | 2            | Selected Show: Clay              | r County Pioneer R | eunion & Rodeo |  |  |  |  |
| Active Status  |             |              | Active             | InActive⊻       |              |              |                                  |                    |                |  |  |  |  |
| Show Name      |             | C            | lay County F       | Pioneer Reunior | n & Rodeo    |              |                                  |                    |                |  |  |  |  |
| Show City      |             | F            | lenrietta          |                 |              |              |                                  |                    |                |  |  |  |  |
| Show State     |             | Т            | Х                  |                 |              |              |                                  |                    |                |  |  |  |  |
| Show Date      |             | 0            | 9/15/2016          |                 |              |              |                                  |                    |                |  |  |  |  |
| Show Date Des  | scription   | s            | eptember 1         | 5-17, 2016      |              |              |                                  |                    |                |  |  |  |  |
| Show Location  |             | F            | lenrietta, TX      |                 |              |              |                                  |                    |                |  |  |  |  |
| Entry form ima | age         |              |                    | 😢 s             | elect File   |              |                                  |                    |                |  |  |  |  |
| Image          |             | 170          | 79.<br>201         |                 |              |              |                                  |                    |                |  |  |  |  |
|                |             | V            | Vidth 0            |                 | Height 0     |              |                                  |                    |                |  |  |  |  |
| Background co  | olor        | З            | 333FF              |                 | 9            |              |                                  |                    |                |  |  |  |  |
| Show Passwore  | d           | Ν            |                    |                 |              |              |                                  |                    |                |  |  |  |  |
| Login for down | nloading er | ntries U     | ) A <b>n ser</b> i |                 |              |              |                                  |                    |                |  |  |  |  |
| Password for d | downloadir  | ng entries U |                    |                 |              |              |                                  |                    |                |  |  |  |  |
|                |             |              |                    | Save            |              |              |                                  |                    |                |  |  |  |  |

Contestant Detail Setup Checked Items will be visible on the entry screen, both Contestant screen, and the Admin Entry screen used in the Call Center scenario.

| (CI Rodeo Asso                                                                                                    | ociation M                                                      | lanager                         |                                      |           | United Pro Rodeo<br>Period: 2017 |              |               |        |                      |                |  |
|----------------------------------------------------------------------------------------------------|-----------------------------------------------------------------|---------------------------------|--------------------------------------|-----------|----------------------------------|--------------|---------------|--------|----------------------|----------------|--|
| Association                                                                                                    | Config                                                          | Members                         | Stock                                | Producers | Online Setup                     | Online Entry | Show Mana     | ager   | Central Entry        | Site Services  |  |
|                                                                                                    |                                                                 |                                 |                                      |           |                                  | S            | elected Show: | Clay   | County Pioneer Re    | eunion & Rodeo |  |
| First Name     Last Name     Last Name     SSN     Mailing Add     Street Addre     City     State/Provir     Zip/Postal C     Work Phone     Home Phone     Cell Phone     Date of Birtl     Grade     Member #     ZAllow memt     Require mee | ress<br>ess<br>iode<br>e<br>h<br>h<br>per lookup<br>mber lookup | via membersh<br>up to also requ | ip numbe<br>ire passw<br>I-only (use |           |                                  |              | Terms &       | Condit | tions   Privacy   ©2 | 016 KCI        |  |
|                                                                                                    |                                                                 |                                 |                                      |           |                                  |              |               |        |                      |                |  |

#### Contestant - ONLINE ENTRY FORM for Buddy Group Rodeo Entry

|                                                                                           |                                                         | All Co               | ontestants MUST H  | esquite Wi<br>lave/Purchase a 2017 UP<br>UPRA / UPSU (United Pi<br>S/C: Champiou<br>Entries<br>Entries | RA Membership Car<br>rofessional Stand L<br>n Rodeo Co.<br><b>Open:</b> | d to compete at this rode               | 20.                 |                     |                             |  |  |  |  |  |
|-------------------------------------------------------------------------------------------|---------------------------------------------------------|----------------------|--------------------|----------------------------------------------------------------------------------------------------|-------------------------------------------------------------------------|-----------------------------------------|---------------------|---------------------|-----------------------------|--|--|--|--|--|
|                                                                                           |                                                         |                      |                    | Entry #: 903                                                                                           |                                                                         |                                         |                     |                     |                             |  |  |  |  |  |
|                                                                                           | u have a CURRI                                          | ENT MEMBER from      |                    |                                                                                                    |                                                                         |                                         |                     |                     | events.                     |  |  |  |  |  |
|                                                                                           |                                                         |                      | Looku              |                                                                                                    |                                                                         |                                         |                     |                     |                             |  |  |  |  |  |
|                                                                                           | -                                                       |                      | -                  |                                                                                                    |                                                                         |                                         |                     |                     |                             |  |  |  |  |  |
|                                                                                           |                                                         |                      |                    |                                                                                                    |                                                                         |                                         |                     |                     |                             |  |  |  |  |  |
|                                                                                           |                                                         |                      |                    |                                                                                                    |                                                                         |                                         |                     |                     |                             |  |  |  |  |  |
|                                                                                           |                                                         |                      |                    |                                                                                                    |                                                                         |                                         |                     |                     |                             |  |  |  |  |  |
|                                                                                           |                                                         | CA - Alberta         | _                  | ~                                                                                                    |                                                                         |                                         |                     |                     |                             |  |  |  |  |  |
|                                                                                           | -                                                       |                      | _                  |                                                                                                    |                                                                         |                                         |                     |                     |                             |  |  |  |  |  |
|                                                                                           | -                                                       |                      | -                  |                                                                                                    |                                                                         |                                         |                     |                     |                             |  |  |  |  |  |
|                                                                                           |                                                         |                      |                    |                                                                                                    |                                                                         |                                         |                     |                     |                             |  |  |  |  |  |
| Buddy Group           Buddy Group Member Search - Membership #         Add to Buddy Group |                                                         |                      |                    |                                                                                                    |                                                                         |                                         |                     |                     |                             |  |  |  |  |  |
| Pref 1: Friday Slack 7:30 V Pref 2: Friday Slack 7:30 V                                   |                                                         |                      |                    |                                                                                                    |                                                                         |                                         |                     |                     |                             |  |  |  |  |  |
|                                                                                           | Pref 1: Friday Slack 7:30 v Pref 2: Friday Slack 7:30 v |                      |                    |                                                                                                    |                                                                         |                                         |                     |                     |                             |  |  |  |  |  |
|                                                                                           |                                                         |                      |                    |                                                                                                    |                                                                         |                                         |                     |                     |                             |  |  |  |  |  |
|                                                                                           |                                                         |                      |                    | formances/slack yo<br>filled the slack optio                                                           |                                                                         |                                         |                     |                     |                             |  |  |  |  |  |
|                                                                                           |                                                         |                      |                    |                                                                                                    |                                                                         |                                         |                     |                     | Team Ro                     |  |  |  |  |  |
|                                                                                           | Bareback                                                | Saddle Bronc         | Bull Riding        |                                                                                                    | Barrels                                                                 |                                         | Tie Down Roping     | Steer Wrestling     | Entry Fee: \$2<br>Position  |  |  |  |  |  |
| Member #: Name                                                                            | E                                                       |                      | Entry Fee: \$80.00 | Ranch Bronc Riding<br>Entry Fee: \$80.00                                                               | Entry Fee: \$100.00                                                     | Ladies Breakaway<br>Entry Fee: \$100.00 | Entry Fee: \$100.00 | Entry Fee: \$100.00 | Header ~                    |  |  |  |  |  |
| Member #. Hum                                                                             |                                                         |                      |                    | Entry ree. \$80.00                                                                                     |                                                                         | Entry ree. \$100.00                     |                     |                     | Partner                     |  |  |  |  |  |
|                                                                                           |                                                         |                      |                    |                                                                                                    |                                                                         |                                         |                     |                     | with<br>Position            |  |  |  |  |  |
|                                                                                           |                                                         |                      |                    |                                                                                                    |                                                                         |                                         |                     |                     | Heeler                      |  |  |  |  |  |
|                                                                                           |                                                         |                      |                    |                                                                                                    |                                                                         |                                         |                     |                     | Team Ro                     |  |  |  |  |  |
|                                                                                           | Bareback                                                | Saddle Bronc         | Bull Riding        |                                                                                                    | Barrels                                                                 |                                         | Tie Down Roping     | Steer Wrestling     | Entry Fee: \$2!<br>Position |  |  |  |  |  |
| Member #: Name                                                                            | teo 0                                                   |                      | Entry Fee: \$80.00 | Ranch Bronc Riding<br>Entry Fee: \$80.00                                                               | Entry Fee: \$100.00                                                     | Ladies Breakaway<br>Entry Fee: \$100.00 | Entry Fee: \$100.00 | Entry Fee: \$100.00 | Header ~                    |  |  |  |  |  |
|                                                                                           |                                                         |                      |                    | Entry rec. \$50.00                                                                                     |                                                                         | chily rec. \$100.00                     |                     |                     | Partner<br>with             |  |  |  |  |  |
|                                                                                           |                                                         |                      |                    |                                                                                                    |                                                                         |                                         |                     |                     | Position                    |  |  |  |  |  |
|                                                                                           |                                                         |                      |                    |                                                                                                    |                                                                         |                                         |                     |                     | Heeler ~                    |  |  |  |  |  |
|                                                                                           |                                                         |                      |                    |                                                                                                    |                                                                         |                                         |                     |                     | Team Ro<br>Entry Fee: \$2   |  |  |  |  |  |
|                                                                                           | Bareback                                                | Saddle Bronc         | Bull Riding        | Ranch Bronc Riding                                                                                     | Barrels                                                                 | Ladies Breakaway                        | Tie Down Roping     | Steer Wrestling     |                             |  |  |  |  |  |
| Member #: Name                                                                            | Entry Fee: \$80.0                                       | D Entry Fee: \$80.00 | Entry Fee: \$80.00 | Entry Fee: \$80.00                                                                                     | Entry Fee: \$100.00                                                     | Entry Fee: \$100.00                     | Entry Fee: \$100.00 | Entry Fee: \$100.00 | Header ~                    |  |  |  |  |  |
|                                                                                           |                                                         |                      |                    |                                                                                                    |                                                                         |                                         |                     |                     | Partner<br>with             |  |  |  |  |  |
|                                                                                           |                                                         |                      |                    |                                                                                                    |                                                                         |                                         |                     |                     | Position<br>Heeler          |  |  |  |  |  |
|                                                                                           |                                                         |                      |                    |                                                                                                    |                                                                         |                                         |                     |                     |                             |  |  |  |  |  |
|                                                                                           |                                                         |                      |                    | Fee                                                                                                    | 25                                                                      |                                         |                     |                     |                             |  |  |  |  |  |
|                                                                                           |                                                         |                      |                    |                                                                                                    |                                                                         |                                         |                     |                     |                             |  |  |  |  |  |
| Fee<br>CE FEE                                                                             | Avail         Re           732         1                |                      | Total<br>\$0.00    |                                                                                                    |                                                                         |                                         |                     |                     |                             |  |  |  |  |  |
| LL I LL                                                                                   |                                                         | otal: \$0.00         | \$0.00             |                                                                                                    |                                                                         |                                         |                     |                     |                             |  |  |  |  |  |
|                                                                                           |                                                         |                      |                    |                                                                                                    |                                                                         |                                         |                     |                     |                             |  |  |  |  |  |
|                                                                                           |                                                         |                      |                    |                                                                                                    | ale                                                                     |                                         |                     |                     |                             |  |  |  |  |  |
|                                                                                           |                                                         |                      | Entries            | Tot                                                                                                    | \$0.00                                                                  |                                         |                     |                     |                             |  |  |  |  |  |
|                                                                                           |                                                         |                      | Other              |                                                                                                    | \$0.00                                                                  |                                         |                     |                     |                             |  |  |  |  |  |
|                                                                                           |                                                         |                      |                    | Total:                                                                                                 | \$0.00                                                                  |                                         |                     |                     |                             |  |  |  |  |  |
|                                                                                           |                                                         |                      |                    | Calculate T                                                                                            |                                                                         |                                         |                     |                     |                             |  |  |  |  |  |
|                                                                                           |                                                         |                      |                    |                                                                                                    |                                                                         |                                         |                     |                     |                             |  |  |  |  |  |
|                                                                                           |                                                         |                      |                    |                                                                                                    |                                                                         |                                         |                     |                     |                             |  |  |  |  |  |
|                                                                                           |                                                         |                      |                    |                                                                                                    |                                                                         |                                         |                     |                     |                             |  |  |  |  |  |
|                                                                                           |                                                         |                      |                    |                                                                                                    |                                                                         |                                         |                     |                     |                             |  |  |  |  |  |
|                                                                                           |                                                         |                      | Ву                 | checking this box, you agree                                                                           | to the above terms a                                                    | nd conditions.                          |                     |                     |                             |  |  |  |  |  |
|                                                                                           |                                                         |                      |                    |                                                                                                    |                                                                         |                                         |                     |                     |                             |  |  |  |  |  |

| Contestant - ONLINE ENTRY FORM | for NON-Buddy Group | Rodeo Entry |
|--------------------------------|---------------------|-------------|
|--------------------------------|---------------------|-------------|

|                                   | Cla                                  |                               | er Reunion & Roc                      | leo                                                                                     |  |
|-----------------------------------|--------------------------------------|-------------------------------|---------------------------------------|-----------------------------------------------------------------------------------------|--|
|                                   |                                      |                               |                                       |                                                                                         |  |
|                                   |                                      |                               |                                       |                                                                                         |  |
|                                   |                                      |                               |                                       |                                                                                         |  |
|                                   |                                      |                               |                                       |                                                                                         |  |
|                                   |                                      |                               |                                       |                                                                                         |  |
|                                   |                                      |                               |                                       |                                                                                         |  |
|                                   |                                      |                               |                                       |                                                                                         |  |
|                                   | CA - Alberta                         |                               |                                       |                                                                                         |  |
|                                   |                                      |                               |                                       |                                                                                         |  |
|                                   |                                      |                               |                                       |                                                                                         |  |
|                                   |                                      |                               |                                       |                                                                                         |  |
|                                   |                                      |                               |                                       |                                                                                         |  |
|                                   |                                      |                               |                                       | ons are not available then the Perfs have<br>are not available in the drop down then th |  |
| Bareback Perf<br>THUR 7:30PM      | Entry Fee: \$75.00                   |                               |                                       |                                                                                         |  |
| Saddle Bronc Perf<br>THUR 7:30    | PM ∼<br>Entry Fee: \$75.00           |                               |                                       |                                                                                         |  |
| Bull Riding Perf<br>THUR 7:30PM   |                                      |                               |                                       |                                                                                         |  |
| Ranch Bronc Riding Perf           | R 7:30PM ~<br>Entry Fee: \$75.00     |                               |                                       |                                                                                         |  |
| Barrels Perf<br>Slack: Thursday A |                                      |                               |                                       |                                                                                         |  |
| Ladies Breakaway Perf<br>Slack:   | Thursday AFTER >                     | 5.00                          |                                       |                                                                                         |  |
| Tie Down Roping Perf<br>Slack: T  | Thursday AFTER ><br>Entry Fee: \$95. |                               |                                       |                                                                                         |  |
| Steer Wrestling Perf<br>SAT 7:30  |                                      |                               |                                       |                                                                                         |  |
| Team Roping                       | Lindy rec. 45510                     |                               |                                       |                                                                                         |  |
| Position                          |                                      | Entry Fee: \$230.00           |                                       |                                                                                         |  |
| Header ~                          |                                      |                               |                                       |                                                                                         |  |
| Partner                           |                                      | Perf<br>Slack: Thursday AFTER |                                       |                                                                                         |  |
| FIRST Name Las                    | st Name Position<br>Heele            | n                             |                                       |                                                                                         |  |
|                                   |                                      |                               |                                       |                                                                                         |  |
|                                   |                                      |                               | ees                                   |                                                                                         |  |
|                                   |                                      |                               |                                       |                                                                                         |  |
|                                   |                                      |                               |                                       |                                                                                         |  |
|                                   |                                      | \$0.00                        |                                       |                                                                                         |  |
|                                   | Total: \$0.00                        |                               |                                       |                                                                                         |  |
|                                   |                                      |                               |                                       |                                                                                         |  |
|                                   |                                      |                               |                                       |                                                                                         |  |
|                                   |                                      |                               | otals                                 |                                                                                         |  |
|                                   |                                      | Entries                       | \$0.00                                |                                                                                         |  |
|                                   |                                      | Other                         | \$0.00                                |                                                                                         |  |
|                                   |                                      |                               | <b>l: \$0.00</b><br>e Total Fees      |                                                                                         |  |
|                                   |                                      |                               |                                       |                                                                                         |  |
|                                   |                                      |                               |                                       |                                                                                         |  |
|                                   |                                      | By checking this box, you ag  | ee to the above terms and conditions. |                                                                                         |  |
|                                   |                                      |                               |                                       |                                                                                         |  |
|                                   |                                      |                               |                                       |                                                                                         |  |
|                                   |                                      |                               |                                       |                                                                                         |  |

Link to actual online form

The Headers section allows for customizing your entry screen for the actual rodeo, select each section to edit.

| CI Rodeo Assoc  | iation Manager Deriod: 2017                                                                                                    | Welcome jerry<br>Currently At: Online Setup - Headings |  |  |  |  |  |  |  |  |  |  |  |  |  |
|-----------------|----------------------------------------------------------------------------------------------------|--------------------------------------------------------|--|--|--|--|--|--|--|--|--|--|--|--|--|
| Association     | Config Members Stock Producers Online Setup Online Entry Show Manager Central Entry Site Services Reports Logout                                                                                                    |                                                        |  |  |  |  |  |  |  |  |  |  |  |  |  |
|                 | Selected Show: Clay County Pioneer Reunion & Rodeo                                                                                                    |                                                        |  |  |  |  |  |  |  |  |  |  |  |  |  |
| Header Text     | Clay County Pioneer Reunion & Rodeo                                                                                                    | Edit                                                   |  |  |  |  |  |  |  |  |  |  |  |  |  |
| Indemnification | The contestants RELEASE AND WAIVER OF LIABILITY AND INDEMNITY AGREEMENT                                                                                                    |                                                        |  |  |  |  |  |  |  |  |  |  |  |  |  |
| Contestant      | Contestant - If you have a CURRENT MEMBER from UPRA, enter the member number and click the lookup button, your name will appear, then proceed to enter the events.                                                                                                    |                                                        |  |  |  |  |  |  |  |  |  |  |  |  |  |
| Entry Header    | Entries, select the events you wish to enter select the performances/clark you orefer. If the Slark ontinos are not available than the Derfs have not been filled to allow a stark preference as soon as the Derfs are filled the starks are not available than the Derfs have not been filled to allow a stark preference as soon as the Derfs are filled the starks are not available than the Derfs have not been filled to allow a stark preference as soon as the Derfs are filled the starks are not available than the Derfs have not been filled to allow a stark preference as soon as the Derfs are filled the starks are not available than the Derfs have not been filled to allow a stark preference as soon as the Derfs are filled the starks are not available than the Derfs have not been filled to allow a stark preference as soon as the Derfs are filled the starks are not available than the Derfs have not been filled to allow a stark preference as soon as the Derfs are filled the starks are not available than the Derfs are filled to allow a stark preference as soon as the Derfs are filled to allow a stark preference as soon as the Derfs are filled to allow a stark preference as soon as the Derfs are filled to allow a stark preference as soon as the Derfs are filled to allow a stark preference as soon as the Derfs are filled to allow as the Derfs are filled to allow as the Derfs are |                                                        |  |  |  |  |  |  |  |  |  |  |  |  |  |
| Fee header      | Fees                                                                                                    | Edit                                                   |  |  |  |  |  |  |  |  |  |  |  |  |  |
| о о в I         |                                                                                                    | $\smile$                                               |  |  |  |  |  |  |  |  |  |  |  |  |  |
|                 | Clay County Pioneer Reunion & Rodeo                                                                                                    |                                                        |  |  |  |  |  |  |  |  |  |  |  |  |  |
|                 | Save                                                                                                    |                                                        |  |  |  |  |  |  |  |  |  |  |  |  |  |

If you need to ask for special information from your contestants or have your call center operators gather custom information, use the "Custom" fields for this use.

| (CI Rodeo Ass | ociation N | lanager |       |           |              | United Pro Rodeo<br>Period: 2017 |             |        |                   |               |         |     |
|---------------|------------|---------|-------|-----------|--------------|----------------------------------|-------------|--------|-------------------|---------------|---------|-----|
| Association   | Config     | Members | Stock | Producers | Online Setup | Online Entry                     | Show Man    | ager   | Central Entry     | Site Services | Reports | Log |
|               |            |         |       |           |              | Sel                              | ected Show: | Clay C | ounty Pioneer Reu | inion & Rodeo |         |     |
|               |            |         |       |           |              |                                  |             |        | lo Custom         |               |         |     |
|               | Add New    | ltem    |       |           |              |                                  |             |        |                   |               |         |     |
| Name          |            |         |       |           |              |                                  |             |        |                   |               |         |     |
| Description   |            |         |       |           |              |                                  |             |        |                   |               |         |     |
| Display Text  |            |         |       |           |              |                                  |             |        |                   |               |         |     |
| Default Value |            |         |       |           |              |                                  |             |        |                   |               |         |     |
|               | Add        |         |       |           |              |                                  |             |        |                   |               |         |     |

Use the Performances to enter the Perfs, and Slack options, and how many preference requests can be made by the entering contestant.

| CI Rodeo Ass | ociation M | lanager |              |           |        |         |         |      |          |                       | Pro Rod            | eo            |         |              | Currently At: Online          |
|--------------|------------|---------|--------------|-----------|--------|---------|---------|------|----------|-----------------------|--------------------|---------------|---------|--------------|-------------------------------|
| Association  | Config     | Membe   | rs Stock     | Produce   | NS     | Online  | e Setup | On   | line Ent | try Show Manager      | Central Entry      | Site Services | Reports | Logout       |                               |
|              |            |         |              |           |        |         |         |      |          | Selected Show: Clay C | iounty Pioneer Reu | union & Rodeo |         |              |                               |
|              |            |         |              | Perf      | iorma  | inces   |         |      |          |                       |                    |               |         |              | reference Options             |
|              |            |         | Name         |           | Max    | Order   |         | Move | Move     |                       |                    |               | M       | ax # of Per  | formances allowed to request: |
|              |            | Edit    | THUR 7       | :30PM     | 0      | 1       | Delete  | Up   | Dn       |                       |                    |               |         |              |                               |
|              |            | Edit    | FRI 7:3      | IOPM      | 0      | 2       | Delete  | Up   | Dn       |                       |                    |               | P       | ref #1 Title | Pref 1                        |
|              |            | Edit    | SAT 7:       | BOPM      | 0      | 3       | Delete  | Up   | Dn       |                       |                    |               | P       | ref #2 Title | Pref 2                        |
|              |            | Edit    | Slack: Thurs | day AFTER | 0      | 4       | Delete  | Up   | Dn       |                       |                    |               | P       | ref #3 Title |                               |
|              |            | Edit    | Slack Frid   | ay After  | 0      | 5       | Delete  | Up   | Dn       |                       |                    |               | P       | ref #4 Title |                               |
|              |            |         |              | Add Nev   | v Pert | formanc | e       |      |          |                       |                    |               |         |              | Save Preferences              |
|              |            | Perf Na | me           |           |        |         |         |      |          |                       |                    |               |         |              |                               |
|              |            | Max Ava | ailable      |           |        |         |         |      |          |                       |                    |               |         |              |                               |
|              |            | Add Pe  | rformance    |           |        |         |         |      |          |                       |                    |               |         |              |                               |

Allow Admin Entry to override perf max count:

Use the Billing tab to control how the entry process is handled afer the entries have been made by the contestant. Most Amateur Rodeo Associations have the contestant pay at the rodeo, although we are seeing some movement to requiring the contestant pay at the time of entry with a credit card, and others allowing the contestants the option of paying at time of entry or at the rodeo.

| KCI Rodeo Ass      | ociation M         | lanager  |              |                                     |                                 |              |                    | Pro Rode          | 90            |  |  |  |  |
|--------------------|--------------------|----------|--------------|-------------------------------------|---------------------------------|--------------|--------------------|-------------------|---------------|--|--|--|--|
| Association        | Config             | Members  | Stock        | Producers                           | Online Setup                    | Online Entry | Show Manager       | Central Entry     | Site Services |  |  |  |  |
|                    |                    |          |              |                                     |                                 | Sele         | ected Show: Clay C | ounty Pioneer Reu | nion & Rodeo  |  |  |  |  |
|                    |                    |          |              |                                     |                                 |              |                    |                   |               |  |  |  |  |
|                    |                    |          | Ofo          | rce credit card                     | payment process                 | ing          |                    |                   |               |  |  |  |  |
| Credit Card P      | rocessing          |          | Osk          | Skip credit card payment processing |                                 |              |                    |                   |               |  |  |  |  |
|                    |                    |          |              | ow users to se                      | lect either                     |              |                    |                   |               |  |  |  |  |
| Custom mess        | card processin     | g Pay at | 'ay at Arena |                                     |                                 |              |                    |                   |               |  |  |  |  |
| Processing co      | Processing company |          |              |                                     | Authnet     Paypal Pro     ePay |              |                    |                   |               |  |  |  |  |
|                    |                    |          | Aut          | norize.net                          |                                 |              |                    |                   |               |  |  |  |  |
| Auth Login         |                    |          |              |                                     |                                 |              |                    |                   |               |  |  |  |  |
| Auth Code          |                    |          |              |                                     |                                 |              |                    |                   |               |  |  |  |  |
|                    |                    |          | Pa           | ypal Pro                            |                                 |              |                    |                   |               |  |  |  |  |
| User               |                    |          |              |                                     |                                 |              |                    |                   |               |  |  |  |  |
| Password<br>Vendor |                    |          |              |                                     |                                 | _            |                    |                   |               |  |  |  |  |
| Partner            |                    |          |              |                                     |                                 | _            |                    |                   |               |  |  |  |  |
|                    |                    |          |              |                                     |                                 |              |                    |                   |               |  |  |  |  |
| Hash               |                    |          |              | ePay                                |                                 |              |                    |                   |               |  |  |  |  |
|                    |                    |          | (            | Save                                |                                 |              |                    |                   |               |  |  |  |  |

To see "real time "preview" of the entry page that your contestants will see click the preview tab

| CI Rodeo Association Manager                  |                                | United Pro Rodeo Welcom<br>Period: 2017 Currently At: Online Setup - Pr                                                                                                    |
|-----------------------------------------------|--------------------------------|----------------------------------------------------------------------------------------------------|
| Association Config Memb                       | ers Stock Producers Online Set | p Online Entry Show Manager Central Entry Site Services Reports Logout                                                                                                    |
|                                               |                                | Selected Show: Clay County Pioneer Reunion & Rodeo                                                                                                    |
|                                               |                                | http://entry.kcirodeo.net/entry/std/Entryform.aspx?Association=UPRA&Show=Cla201611 rodeo                                                                                                    |
|                                               |                                |                                                                                                    |
|                                               |                                | Clay County Pioneer Reunion & Rodeo                                                                                                    |
| Contestant - If you have a                    | CURRENT MEMBER from UPRA,      | nter the member number and click the lookup button, your name will appear, then proceed to enter the events.                                                                                                    |
| Member #                                      |                                |                                                                                                    |
| First Name                                    |                                |                                                                                                    |
| Last Name                                     |                                |                                                                                                    |
| Street Address                                |                                |                                                                                                    |
| Mailing Address                               |                                |                                                                                                    |
| City                                          |                                |                                                                                                    |
| State/Province                                | CA - Alberta                   |                                                                                                    |
| Zip                                           |                                |                                                                                                    |
| Cell Phone                                    |                                |                                                                                                    |
| Email                                         |                                |                                                                                                    |
| allow a slack preference Bareback Perf THUR 7 | Entry Fee: \$75.00             | e performances/slack you prefer. If the Slack options are not available then the Perfs have not been filled to<br>ed the slack options will appear. If Perf(s) are not available in the drop down then those Perfs are filled. |
| •                                             | THUR 7:30PM V                  |                                                                                                    |

When you are ready to make the entry form public and available use, go to the details for the rodeo, and make it active.

If you elect to require payment at time of the entry, your online users will be presented with a "review/preview screen, and when they click the "Proceed to Pay Now" the next screen will be the actual CC payment form

| Wiscons W<br>Wisconsin High School Rodeo<br>Period: 2016-2017<br>Readward Stock Produces Online Setup Online Entry Manager Central Ent | Welcome WHSRA     Wisconsin High School Rodeo     KCI Rodeo Association Manager     Periot: 2016-2017     Preview |
|----------------------------------------------------------------------------------------------------|----------------------------------------------------------------------------------------------------|
| Site Services Reports Logout                                                                                                    | Association Config Members Stock Producers Online Setup Online Entry Show Manager Central Entry                   |
| Selected Show: HS Arcadia Regional Rodeo                                                                                               | Site Services Reports Logout                                                                                      |
| http://entry.kcirodeo.net/entry/std/Entryform.aspx?Association=WHSRA&Show=HS 201718                                                    | Selected Show: HS Arcadia Regional Rodeo                                                                          |
| Entry Review                                                                                                    | http://entry.kcirodeo.net/entry/std/Entryform.aspx?Association=WHSRA&Show=H5 201718                               |
| Wisconsin High School Rodeo                                                                                                    |                                                                                                    |
| HS Arcadia Regional Rodeo                                                                                                    | Payment and Receipt                                                                                               |
| Contestant Info                                                                                                    | Wisconsin High School Rodeo                                                                                       |
| Date of birth                                                                                                    | HS Arcadia Regional Rodeo                                                                                         |
| Street address dusky Rd                                                                                                    | 5                                                                                                    |
| Mailing address City State Wi Zip/Postal code 53937                                                                                    | Credit Card Type Visa V Visa                                                                                      |
| City Int State WI Zip/Postal code 53937<br>Work phone                                                                                  |                                                                                                    |
| Home phone 608-                                                                                                    | Card Code                                                                                                    |
| Cell phone 608-                                                                                                    | Security Code on<br>back of card                                                                                  |
|                                                                                                    | Expiration Date Month: Jan V Year:                                                                                |
| Entries                                                                                                    | 2017 V<br>Credit Card Billing Info                                                                                |
| Barrels @ \$15.00                                                                                                    | Name must be exactly as it appears on your credit card and Address must be your credit card billing address       |
| Total Entries: \$15.00                                                                                                    | First                                                                                                    |
| Fees                                                                                                    | Last                                                                                                    |
| Fee Qty Amount Total                                                                                                    | Address                                                                                                    |
| Office Charge 1 \$5.00 \$5.00                                                                                                    | City                                                                                                    |
| Ground Fee 1 \$10.00 \$10.00<br>Total Fees: \$15.00                                                                                    | State/Province Alabama                                                                                            |
|                                                                                                    | Zip                                                                                                    |
| Total: <b>\$30.00</b>                                                                                                    | Billing Amount                                                                                                    |
|                                                                                                    | \$30.00                                                                                                    |
| Proceed to Pay Now                                                                                                    | Submit Payment                                                                                                    |
| (Credit card payment)                                                                                                    | Your credit card information will not be saved.                                                                   |

When the payment has been approved, the contestant will receive a new screen with the confirmation number and the option to print the screen, and email the entry information to the email on record for the entering contestant.

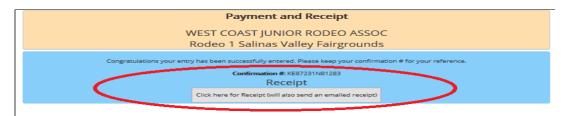

#### This screen will appear to print

|                         | ST JUNIOR RODEO ASSOC           | E             |
|-------------------------|---------------------------------|---------------|
| Rodeo 1 S               | Salinas Valley Fairgrounds      |               |
| Entry for:              | Kendrick, lerry 1/2             | 4/2017        |
| Confirmation #:         | KE87231N81283                   |               |
| Membership #:           | 1691                            |               |
| Date of Birth:          |                                 | Entry         |
| Street Address:         | 262 Johnson Creek Rd            | Confi         |
| Mailing Address:        | 262 Johnson Creek Rd            |               |
| City:                   | Riverside                       | Date          |
| State/Province:         | WA                              | Maili         |
| Zip/Postal Code:        | 98849                           | City:         |
| Work Phone:             |                                 | State         |
| Home Phone:             |                                 | Zip/F         |
| Cell Phone:             |                                 | Work          |
| Email:                  | kendr@televar.com               | Hom           |
|                         | Entries                         | Cell 1        |
| 14-18 Mixed Steer Ste   | apping @ \$25.00                | Emai          |
| Jerry Kendrick          | 5pping @ \$25.00                |               |
| Total Entries \$25.00   |                                 | 14-18         |
| Total Entries \$25.00   | Fees                            | Je            |
|                         |                                 | Total         |
|                         | ty Amount Total                 |               |
| Administration Fee      | \$15.00\$15.00                  |               |
| Total Fees \$15.00      |                                 | Adm           |
| Total                   |                                 | \$40.00 Total |
| KCI Software - http://v | www.arenamanagementsoftwa       | re.com Total  |
| KCI Online En           | try - http://entry.kcirodeo.net | KCI S         |
|                         |                                 |               |

#### and this the email that the contestant will receive

| To: Jerry Kend        | rick                    |          |
|-----------------------|-------------------------|----------|
| io: Ocity icella      |                         |          |
|                       | ST JUNIOR RODEO A       |          |
|                       | Salinas Valley Fairgrou |          |
| Entry for:            | Kendrick, Jerry         | 1/24/201 |
| Confirmation #:       | KE87231N81283           |          |
| Membership #:         | 1691                    |          |
| Date of Birth:        |                         |          |
| Street Address:       | 262 Johnson Cree        | k Rd     |
| Mailing Address:      | 262 Johnson Cree        | k Rd     |
| City:                 | Riverside               |          |
| State/Province:       | WA                      |          |
| Zip/Postal Code:      | 98849                   |          |
| Work Phone:           |                         |          |
| Home Phone:           |                         |          |
| Cell Phone:           |                         |          |
| Email:                | kendr@televar.co        | m        |
|                       | Entries                 |          |
| 14-18 Mixed Steer S   | Stopping @ \$25.00      |          |
| Jerry Kendrick        |                         |          |
| Total Entries \$25.00 | )                       |          |
|                       | Fees                    |          |
| Fee                   | Oty Amount Total        |          |
| Administration Fee    |                         |          |
| Total Fees \$15.00    |                         |          |
|                       |                         |          |
| Total                 |                         | \$40.0   |

### **RODEO CENTRAL ENTRY OPERATOR INSTRUCTIONS**

LOG IN TO THE ASSOCIATION SITE, ENTER ASSOC ID, <u>YOUR USER NAME</u>, AND <u>YOUR PASSWORD</u>. The system logs what user (operator) makes the actual entry, and many organizations pay the operators based on entries made by that operator.

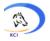

#### Rodeo Association Manager

| Ass | sociation / Producer / Club Management |
|-----|----------------------------------------|
|     | Association                            |
|     | UPRA                                   |
|     | jerry<br>Password                      |
|     | •••••                                  |
|     | Log In                                 |
|     | Remember me                            |

Select the Online Entry tab, and then the Show List tab

| CI Rodeo Asso | ociation M | lanager |       |           |                                                | United Pro Rodeo<br>Period: 2017 |         |         |                |               |         |        |
|---------------|------------|---------|-------|-----------|------------------------------------------------|----------------------------------|---------|---------|----------------|---------------|---------|--------|
| Association   | Config     | Members | Stock | Producers | Online Setup                                   | Online Entry                     | Show Ma | anager  | Central Entry  | Site Services | Reports | Logout |
|               |            |         |       |           |                                                | Show List                        |         |         |                |               |         |        |
|               |            |         |       |           | W                                              | Detail                           |         | ociatio | on/Produce     | r/Club Man    | agemen  | nt     |
|               |            |         |       |           | <ul> <li>Manage</li> </ul>                     | Confirmations                    | ;       | Club    | / Arena info a | and member    | ships   |        |
|               |            |         |       |           |                                                | Admin Entry                      |         | /s      |                |               | ÷       |        |
|               |            |         |       |           | <ul> <li>Manage</li> </ul>                     | Expenses                         |         |         |                |               |         |        |
|               |            |         |       |           | <ul> <li>Create a</li> <li>Enter an</li> </ul> | Perpettr                         |         | sults   |                |               |         |        |
|               |            |         |       |           | <ul> <li>Maintair</li> </ul>                   | Audit                            |         | al      |                |               |         |        |

Select the Rodeo you are going to take entries for.

#### United Pro Rodeo

| CI Rodeo Asso | ociation M | lanager |       |           | Period: 2017   |                                     |             |             |               |                |         |          |        |
|---------------|------------|---------|-------|-----------|----------------|-------------------------------------|-------------|-------------|---------------|----------------|---------|----------|--------|
| Association   | Config     | Members | Stock | Producers | Online Setup   | Online Entry                        | Show Ma     | anager      | Central Enti  | ry Site Servi  | ices F  | Reports  | Logou  |
|               |            |         |       |           |                | Sel                                 | ected Show: | Clay Cou    | nty Pioneer I | Reunion & Rode |         |          |        |
|               |            |         |       |           |                | Show List                           | Detail Co   | onfirmation | s Admin Ent   | ry Expenses R  | eports  |          |        |
|               |            |         |       |           | Name           |                                     |             | Date        | Payments      | Confirmations  | Entries | Status   | Select |
|               |            |         |       |           | Mesquite \     | Mesquite Winter Classic             |             |             | \$47,105.00   | 267            | 370     | Inactive | Select |
|               |            |         |       |           | Trinity TX     |                                     |             | 10/07/16    | \$5,350.00    | 63             | 63      | Inactive | Select |
|               |            |         |       |           | Clay Coun      | Clay County Pioneer Reunion & Rodeo |             |             | \$25,365.00   | 216            | 225     | Inactive | Select |
|               |            |         |       |           | West, TX       |                                     |             | 08/11/16    | \$22,615.00   | 222            | 233     | Inactive | Select |
|               |            |         |       |           | Gatesville     | Riding Club                         |             | 07/28/16    | \$35,925.00   | 290            | 308     | Inactive | Select |
|               |            |         |       |           | ODONNEL        | L, TX                               |             | 07/07/16    | \$24,100.00   | 163            | 185     | Inactive | Select |
|               |            |         |       |           | TEAGUE, T      | EXAS                                |             | 06/30/16    | \$68,440.00   | 505            | 709     | Inactive | Select |
|               |            |         |       |           | MEXIA, TE      | KAS                                 |             | 06/22/16    | \$40,960.00   | 371            | 395     | Inactive | Select |
|               |            |         |       |           | KOSSE, TEXAS   |                                     |             | 06/10/16    | \$7,430.00    | 82             | 88      | Inactive | Select |
|               |            |         |       |           | BUFFALO, TEXAS |                                     |             | 03/03/16    | \$60,130.00   | 484            | 523     | Inactive | Select |
|               |            |         |       |           |                |                                     |             | 1           | 2             |                |         |          |        |

#### Proceed to select the Admin Entry tab

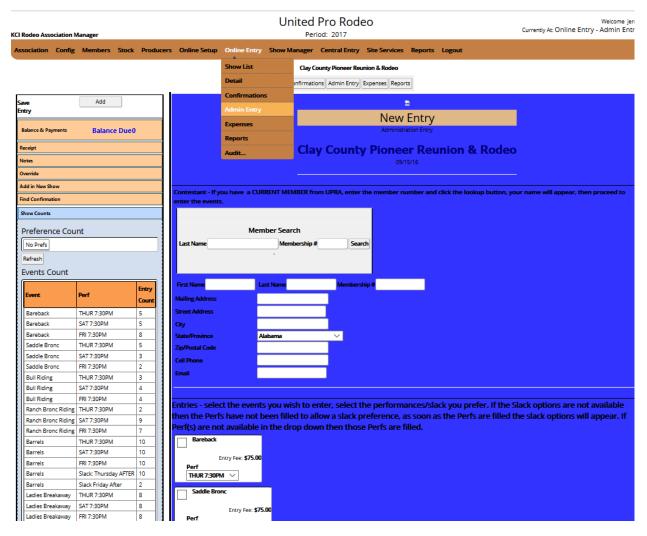

This view will bring up the basic form for you to make entries for the selected rodeo. On the left side is the "real time" count of entries made by Event, and Performance requested. **NOTE: on a Priority Draw Rodeo, the left side list will show preference requested for 1**<sup>st</sup> **and 2**<sup>nd</sup> **Preferences, by Event, and Performances**  To proceed with entry for calling contestant, either enter last name, or member number, to be able to select the contestant.

| (CI Rode      | eo Association M | Manager     |        |                |                 |                    | Ur           |              | Pro Rode       | 20            |            |                 |                  |
|---------------|------------------|-------------|--------|----------------|-----------------|--------------------|--------------|--------------|----------------|---------------|------------|-----------------|------------------|
| Associa       | ation Config     | Members     | Stock  | Producers      | Online Setup    | Online E           | ntry Show M  | lanager      | Central Entry  | Site Services | Reports    | Logout          |                  |
|               |                  |             |        | _              |                 | Sho                |              | -            | ns Admin Entry |               | ts         |                 |                  |
| Save<br>Entry |                  | Add         |        |                |                 |                    |              |              |                |               | e<br>Entry |                 |                  |
| Balan         | ce & Payments    | Balanc      | e Due0 |                |                 |                    |              |              |                | Administra    |            |                 |                  |
| Receip        | rt               |             |        |                |                 |                    |              | Clay         | v Count        | / Pionee      | er Reu     | inion 8         | & Rodeo          |
| Notes         |                  |             |        |                |                 |                    |              |              |                |               | 5/16       |                 |                  |
| Overrie       | de               |             |        |                |                 |                    |              |              |                |               |            |                 |                  |
| Add in        | New Show         |             |        |                |                 |                    |              |              |                |               |            |                 |                  |
| Find C        | onfirmation      |             |        |                | Contestant - If |                    | CURRENT ME   | MBER fro     | m UPRA, enter  | the member ni | imber and  | l click the loc | okup button, you |
| Show          | Counts           |             |        |                |                 |                    |              |              |                |               |            |                 |                  |
| Pret          | ference Cou      | nt          |        |                |                 |                    | Memb         | er Searc     | h              |               |            |                 |                  |
|               | Prefs            | inc.        |        |                | Last Name Ion   | a                  |              | nbership #   |                | ch            |            |                 |                  |
|               |                  |             |        |                |                 | 6                  |              | incrosing in |                | u.            | -          |                 |                  |
| Refr          |                  |             |        |                | Select First    | Last               | Membership # | Eligible N   | otes           |               |            |                 |                  |
| Eve           | nts Count        |             |        |                | Select Luke     | Long               |              | No           | 105.00 NS PA   | uls Valley 16 |            |                 |                  |
| Eve           | int              | Perf        |        | Entry<br>Count | Select J KE     | Longfellow<br>LONG |              | No<br>Yes    | 225.00 ns S    | tamford 16    |            |                 |                  |
| Bar           | reback           | THUR 7:30PM |        | 5              |                 |                    |              | 12           |                |               |            |                 |                  |
| Bar           | reback           | SAT 7:30PM  |        | 5              | رـــــــ        |                    |              |              |                |               |            |                 |                  |
| Bar           | reback           | FRI 7:30PM  |        | 8              |                 |                    |              |              |                |               |            |                 |                  |
| Sac           | idle Bronc       | THUR 7:30PM |        | 5              | First Name      |                    | Last Name    |              | Members        |               |            |                 |                  |
| Sac           | idle Bronc       | SAT 7:30PM  |        | 3              |                 |                    | Last Name    |              | members        | ab #          |            |                 |                  |
| Sac           | ddle Bronc       | FRI 7:30PM  |        | 2              | Mailing Address |                    |              |              |                |               |            |                 |                  |
|               | l Riding         | THUR 7:30PM |        | 3              | Street Address  |                    |              |              |                |               |            |                 |                  |
|               | I Riding         | SAT 7:30PM  |        | 4              | City            |                    |              |              |                |               |            |                 |                  |
|               | I Riding         | FRI 7:30PM  |        | 4              | State/Province  |                    | Alabama      |              | ~              |               |            |                 |                  |
|               | nch Bronc Riding | THUR 7:30PM |        | 2              | Zip/Postal Code |                    |              |              |                |               |            |                 |                  |
|               | nch Bronc Riding |             |        | 9              | Cell Phone      |                    |              |              |                |               |            |                 |                  |
|               | nch Bronc Riding |             |        | 7              |                 |                    |              |              | _              |               |            |                 |                  |
| Bar           | rrels            | THUR 7:30PM |        | 10             | Email           |                    |              |              |                |               |            |                 |                  |

When selected the member information for the contestant will populate.

| stant - If you have a<br>the events. | CURRENT MEMBER        | from UPRA, enter the member ( | umber and click | he lookup button, your name will ap                                             |
|--------------------------------------|-----------------------|-------------------------------|-----------------|---------------------------------------------------------------------------------|
| Name long                            | Member Sea            |                               |                 | If your membership secr<br>has been doing their job<br>the member is ineligible |
| et First Last                        | Membership # Eligible | ·                             |                 | "Notes" should indicate                                                         |
| ect L                                | No                    | 105.00 NS PAuls Valley 16     |                 | fine and where incurred                                                         |
| ect K ow                             | No                    | 225.00 ns Stamford 16         |                 |                                                                                 |
| t jake long                          | Yes                   |                               |                 |                                                                                 |
|                                      | 1 2                   |                               |                 |                                                                                 |
|                                      |                       |                               |                 |                                                                                 |
|                                      |                       |                               |                 |                                                                                 |
| ame JAKE                             | Last Name LONG        | Membership #                  |                 |                                                                                 |
| ddress                               |                       |                               |                 |                                                                                 |
| Address                              |                       |                               |                 |                                                                                 |
|                                      | STI                   |                               |                 |                                                                                 |
|                                      |                       |                               |                 |                                                                                 |
| Province                             | Texas                 | × .                           |                 |                                                                                 |
| Province<br>stal Code                | Texas                 |                               |                 |                                                                                 |
|                                      | Texas                 |                               |                 |                                                                                 |

#### Continue down screen and CHECK the box for events the contestant is entering.

| Barrels          | Slack: Thursday AFTER | 10 | Entries - select the events you wish to enter, select the performances/slack you prefer. If the slack options are not available |
|------------------|-----------------------|----|----------------------------------------------------------------------------------------------------|
| Barrels          | Slack Friday After    | 2  | then the Perfs have not been filled to allow a slack preference, as soon as the Perfs are filled the slack options will appear  |
| Ladies Breakaway | THUR 7:30PM           | 8  | Perf(s) are not available in the drop down then those Perfs are filled.                                                         |
| Ladies Breakaway | SAT 7:30PM            | 8  | Bareback                                                                                                    |
| Ladies Breakaway | FRI 7:30PM            | 8  |                                                                                                    |
| Ladies Breakaway | Slack: Thursday AFTER | 3  | Entry Fee: \$75.00                                                                                                    |
| Ladies Breakaway | Slack Friday After    | 3  | Perf<br>THUR Z30PM V                                                                                                    |
| Tie Down Roping  | THUR 7:30PM           | 9  |                                                                                                    |
| Tie Down Roping  | SAT 7:30PM            | 8  | Saddle Bronc                                                                                                    |
| Tie Down Roping  | FRI 7:30PM            | 8  |                                                                                                    |
| Tie Down Roping  | Slack: Thursday AFTER | 12 | Entry Fee: \$75.00<br>Perf                                                                                                    |
| Tie Down Roping  | Slack Friday After    | 4  | Ferr                                                                                                    |
| Steer Wrestling  | THUR 7:30PM           | 8  |                                                                                                    |
| Steer Wrestling  | SAT 7:30PM            | 4  | Bull Riding                                                                                                    |
| Steer Wrestling  | FRI 7:30PM            | 9  | Entry Fee: \$75.00                                                                                                    |
| Steer Wrestling  | Slack Friday After    | 4  | Entry Fee: \$75,00                                                                                                    |
| Team Roping      | THUR 7:30PM           | 8  |                                                                                                    |
| Team Roping      | SAT 7:30PM            | 8  |                                                                                                    |
| Team Roping      | FRI 7:30PM            | 8  | Ranch Bronc Riding                                                                                                    |
| Team Roping      | Slack: Thursday AFTER | 5  | Borf Entry Fee: \$75.00                                                                                                    |
| Team Roping      | Slack Friday After    | 1  | Perf Entry Fee: \$75.00<br>SAT7-300M →                                                                                          |
| Refresh          |                       |    | Entry Fee: \$95.00 Perf Stack: Thursday AFTER  Ladies Breakaway                                                                 |
|                  |                       |    | Entry Fee: \$95.00 Perf Slack: Thursday AFTER  Tie Down Roping Entry Fee: \$95.00 Perf                                          |

It is OK on a non-priority draw rodeo, for contestants to request different performances for events.

That option will not be available for *PRIORITY DRAW RODEOS*, OR *BUDDY GROUP PRIORITY DRAW RODEOS* 

| Ranch Bronc Riding | FRI 7:30PM            | 7  |
|--------------------|-----------------------|----|
| Barrels            | THUR 7:30PM           | 10 |
| Barrels            | SAT 7:30PM            | 10 |
| Barrels            | FRI 7:30PM            | 10 |
| Barrels            | Slack: Thursday AFTER | 10 |
| Barrels            | Slack Friday After    | 2  |
| Ladies Breakaway   | THUR 7:30PM           | 8  |
| Ladies Breakaway   | SAT 7:30PM            | 8  |
| Ladies Breakaway   | FRI 7:30PM            | 8  |
| Ladies Breakaway   | Slack: Thursday AFTER | 3  |
| Ladies Breakaway   | Slack Friday After    | 3  |
| Tie Down Roping    | THUR 7:30PM           | 9  |
| Tie Down Roping    | SAT 7:30PM            | 8  |
| Tie Down Roping    | FRI 7:30PM            | 8  |
| Tie Down Roping    | Slack: Thursday AFTER | 12 |
| Tie Down Roping    | Slack Friday After    | 4  |
| Steer Wrestling    | THUR 7:30PM           | 8  |
| Steer Wrestling    | SAT 7:30PM            | 4  |
| Steer Wrestling    | FRI 7:30PM            | 9  |
| Steer Wrestling    | Slack Friday After    | 4  |
| Team Roping        | THUR 7:30PM           | 8  |
| Team Roping        | SAT 7:30PM            | 8  |
| Team Roping        | FRI 7:30PM            | 8  |
| Team Roping        | Slack: Thursday AFTER | 5  |
| Team Roping        | Slack Friday After    | 1  |

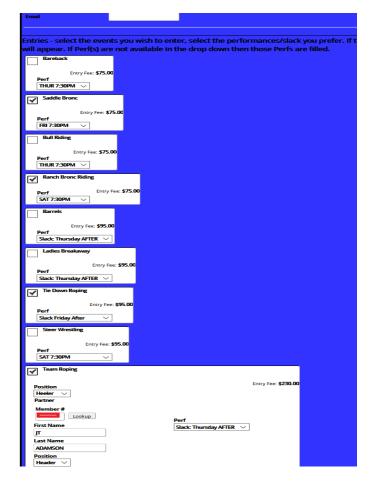

See next page for team roping entry detail

| Potelog coloct the group of the or | enter, select the performances/slack you prefer. If the Slack options are not available then the Perfs have not been filled to al                                                                    |                                                 |
|------------------------------------|----------------------------------------------------------------------------------------------------|-------------------------------------------------|
|                                    | enter, select the permantesistack you prefer in the stack options are not available then the Peris have not been med to an<br>eff(s) are not available in the drop down then those Peris are filled. | ow a stack preference, as soon as the Peris are |
| Earsback                           |                                                                                                    |                                                 |
| Entry Fee: \$75.00                 |                                                                                                    |                                                 |
| THUR 7:30PM                        |                                                                                                    |                                                 |
| Saddle Bronc                       |                                                                                                    |                                                 |
| Entry Fee: \$75.00<br>Parf         | Team Roping                                                                                                    |                                                 |
| FRI 7:30PM                         |                                                                                                    |                                                 |
| Euli Riding                        | Position                                                                                                    | Entry Fee: \$230.00                             |
| Entry Fee: \$75.00<br>Perf         | Heeler V                                                                                                    |                                                 |
| THUR 7:30PM                        | Partner                                                                                                    |                                                 |
|                                    | Member #                                                                                                    |                                                 |
| Perf Entry Fee: \$75.00 SAT 7:30PM | 10874 Lookup                                                                                                    |                                                 |
| Earreis .                          | Perf                                                                                                    |                                                 |
| Entry Fee: \$95.00<br>Perf         | First Name Slack: Thursday AFTER                                                                                                    | <u>~</u>                                        |
| Slack: Thursday AFTER V            |                                                                                                    |                                                 |
| Ladies Breakaway                   | Last Name                                                                                                    |                                                 |
| Entry Fee: \$95.00<br>Parf         | ADAMSON                                                                                                    |                                                 |
| Slack: Thursday AFTER              | Position                                                                                                    |                                                 |
|                                    | Header V                                                                                                    |                                                 |
| Perf Entry Res: \$95.00            |                                                                                                    |                                                 |
| Steer Wreatling                    | Look up partner for team roping entry - will                                                                                                    |                                                 |
| Entry Fee: 585.00                  | need member number for now - name look                                                                                                    |                                                 |
| Parf<br>SAT 7:30PM                 | up is coming                                                                                                    |                                                 |
| Team Roping                        |                                                                                                    |                                                 |
| Position                           | Entry Fee: \$220.00                                                                                                    |                                                 |
| Hiesler<br>Partner                 |                                                                                                    |                                                 |
| Member #                           |                                                                                                    |                                                 |
| First Name<br>T                    | Perf<br>Slack: Thursday AFTER V                                                                                                    |                                                 |
| Last Name<br>ADAMSON               |                                                                                                    |                                                 |
| Position<br>Header                 |                                                                                                    |                                                 |
|                                    |                                                                                                    |                                                 |

Proceed to bottom, click the calculate fees, and then SAVE

| Entry Fee: \$95.00<br>Perf<br>Slack Friday After                                          |                                                                                          |   |
|-------------------------------------------------------------------------------------------|------------------------------------------------------------------------------------------|---|
| Steer Wrestling                                                                           |                                                                                          |   |
| Perf SAT 7:30PM V                                                                         |                                                                                          |   |
| Team Roping                                                                               |                                                                                          |   |
| Position<br>Heeler ∨<br>Partner                                                           | Entry Fee: <b>\$230.00</b>                                                               |   |
| Member #<br>10874 Lookup                                                                  | Perf                                                                                     |   |
| First Name<br>JT<br>Last Name                                                             | Slack: Thursday AFTER 🗸                                                                  |   |
| ADAMSON<br>Position                                                                       |                                                                                          |   |
| Header V                                                                                  |                                                                                          | > |
| Fees                                                                                      |                                                                                          |   |
| Other                                                                                     |                                                                                          |   |
| Fee         Avail Req Amount Total           CE FEE 783         1         x \$5.00=\$5.00 |                                                                                          |   |
| Total: \$5.00                                                                             |                                                                                          |   |
|                                                                                           | Eren et stat<br>Eren stat<br>Total: stat0.00<br>Calculate Total Fees<br>Ster Erenty Save |   |
| Terms 8                                                                                   | Conditions   Privacy   ©2016 KCl                                                         | ~ |

Confirmation Number will appear at top of the entry screen – give this to the contestant,

| I Rodeo Associati  | on Manager          |                | Period: 2017                                                                                                    | Currently At: Online Entry - Adi              |
|--------------------|---------------------|----------------|----------------------------------------------------------------------------------------------------|-----------------------------------------------|
| ssociation Cor     | nfig Members S      | tock Produc    | ers Online Setup Online Entry Show Manager Central Entry Site Services Reports Logout                               |                                               |
|                    |                     |                | Selected Show: Clay County Pioneer Reunion & Rodeo                                                                  |                                               |
|                    |                     |                | Show List Detail Confirmations Admin Entry Expenses Reports                                                         |                                               |
| ave                | Update              |                | ±                                                                                                    |                                               |
| ntry               | LO59344A81065       |                | Edit Entry: LO59344A8106                                                                                            | 5                                             |
| Balance & Payment: | Balance Dues        | \$480.00       | Administration Entry                                                                                                | 5                                             |
| leceipt            |                     |                | Clay County Pioneer Reunion &                                                                                       | & Rodeo                                       |
| Notes              |                     |                | 09/15/16                                                                                                    | A ROUCO                                       |
| Override           |                     |                |                                                                                                    |                                               |
| Add in New Show    |                     |                |                                                                                                    |                                               |
| Find Confirmation  |                     |                | Contestant - If you have a CURRENT MEMBER from UPRA, enter the member number and click the loc<br>enter the events. | kup button, your name will appear, then proce |
| Show Counts        |                     |                |                                                                                                    |                                               |
| Preference C       | ount                |                | Member Search                                                                                                    |                                               |
| No Prefs           |                     |                | Last Name Long Membership # Search                                                                                  |                                               |
|                    |                     |                |                                                                                                    |                                               |
| Refresh            |                     |                | Select First Last Membership# Eligible Notes                                                                        |                                               |
| Events Coun        | t                   |                | Select L No 105.00 NS PAuls Valley 16                                                                               |                                               |
| cvents courr       |                     |                |                                                                                                    |                                               |
|                    |                     | Entry          | Select K ow No 225.00 ns Stamford 16                                                                                |                                               |
| Event              | Perf                | Entry<br>Count | Select K No 225.00 ns Stamford 16                                                                                   |                                               |
|                    | Perf<br>THUR 7:30PM |                |                                                                                                    |                                               |
| Event              |                     | Count          | Soliciter JAKE LONG Yes                                                                                             |                                               |
| Event<br>Bareback  | THUR 7:30PM         | Count<br>5     | Soliciter JAKE LONG Yes                                                                                             |                                               |

if there is an email in system for the contestant, click the receipt button on left, then view receipt, and then SEND if there is an email in system, if not, you can type one in. Some administrators will require you to "print" the entry so there is a hard copy available.

| Association Config Members Stock Producer | s Online Setup Online Entry Show Manager Central Entry Site Services Reports Logout                                                                                                    |
|-------------------------------------------|----------------------------------------------------------------------------------------------------|
|                                           | Selected Show: Clay County Pioneer Reunion & Rodeo                                                                                                    |
|                                           | Show List Detail Confirmations Admin Entry Expenses Reports                                                                                                    |
| Save Update                               | Close Receipt                                                                                                    |
| Balance & Payments Balance Due \$480.00   | Print         Email           Printable Version         Or         T         Email                                                                                                    |
| Click for Receipt View Receipt            | Send Status:                                                                                                    |
| Notes Override Add in New Show            | Clay County Pioneer Reunion & Rodeo                                                                                                    |
| Find Confirmation                         | Ency for: LONG. JACE 1/21/2017<br>Confirmation #: LOSS34/LAB1065                                                                                                    |
| Show Counts                               | Date of Birth:<br>Mailing Address:<br>Street Address:<br>City:<br>State/Province:<br>Zip/Potal Code:<br>Work Phone:<br>Home Phone:<br>Cell Phone:<br>Email:                                                                                                    |
|                                           | Entries Saddle Bronc @ \$75.00 - FRI 7:30PM JAKE LONG Rench Bronc Riding @ \$75.00 - SAT 7:30PM JAKE LONG TH Down Roping @ \$75.00 - Slack Friday After JAKE LONG The Down Sping @ \$25.00 - Slack Friday After JAKE LONG Team Roping 323.00.0 - Slack Thursday AFTER John Stack Streament Taxal Entries Total Entries S475.00 |
|                                           | Fee:         Fee:           Fee:         CE FEE:           CE FEE:         1           S5.00         Total Fee:           Total Fee:         Total Oue:                                                                                                    |
|                                           | Other                                                                                                    |
|                                           | Payments<br>Type Amount                                                                                                    |
|                                           | Total Payments 50.00                                                                                                    |
|                                           | Balance \$480.00                                                                                                    |
|                                           | Terms & Conditions   Privacy   ©2016 KCI                                                                                                    |

#### BUDDY GROUP/PRIORITY DRAW RODEO

|                   |                                                |                                   |                                                      |                                   |                           | Show List               |                    | Mesquite Winter Class                    |                                                                                                  |                                                |                          |                       |                                           |
|-------------------|------------------------------------------------|-----------------------------------|------------------------------------------------------|-----------------------------------|---------------------------|-------------------------|--------------------|------------------------------------------|--------------------------------------------------------------------------------------------------|------------------------------------------------|--------------------------|-----------------------|-------------------------------------------|
| and a state       |                                                | Add                               |                                                      |                                   |                           |                         |                    |                                          | -                                                                                                |                                                |                          |                       |                                           |
|                   | Payments                                       | Balar                             | ce Due0                                              |                                   |                           |                         |                    |                                          | New Entry                                                                                        |                                                |                          |                       |                                           |
| flare arige t     | _                                              |                                   |                                                      |                                   |                           |                         |                    | Mesqui                                   | e Winter:                                                                                        | Classic                                        |                          |                       |                                           |
| Notas<br>Override | _                                              |                                   |                                                      |                                   |                           | ^                       | II Contestants Mi  | JST Have/Purchase<br>anction: UPRA / UPS |                                                                                                  | ership Card to compete<br>Stand United Series) | at this rodeo.           |                       |                                           |
| Add in Nev        |                                                |                                   |                                                      |                                   |                           |                         |                    |                                          | Entries Open:                                                                                    |                                                |                          |                       |                                           |
| Show Cou          |                                                |                                   |                                                      |                                   |                           |                         |                    | Ent                                      | Entries Open:<br>y #: 903-677-7:                                                                 | 348                                            |                          |                       |                                           |
|                   | ence Co                                        | ount                              |                                                      |                                   |                           |                         |                    |                                          |                                                                                                  |                                                |                          |                       |                                           |
| Dref              | Count                                          | Event                             | Profesere                                            | Contestant - If you               | have a CURRENT            | MEMBER from UPP         | tA, enter the mer  | ther number and cli                      | k the lookup button, ;                                                                           | cour name will appear,                         | hen proceed to enter the | erversts.             |                                           |
| 1                 | 20                                             | Derreis                           | Friday Slack 7:30                                    |                                   | Member                    | Search                  |                    |                                          |                                                                                                  |                                                |                          |                       |                                           |
| 1                 | 4                                              | Dreakaway                         | Friday Stack 7:20                                    | Last Name                         | ]                         | Membership #            | Search             |                                          |                                                                                                  |                                                |                          |                       |                                           |
| 1                 | 16                                             | Team Roping<br>Tie Down           | Priday Stack 7:30<br>Friday Stack 7:20               |                                   |                           |                         |                    |                                          |                                                                                                  |                                                |                          |                       |                                           |
| 1                 | 10                                             | Roping<br>Steer Wrestling         | Friday Slack 7:20                                    | First Marse                       | Loost Nor                 |                         | Merculaerschips #  |                                          |                                                                                                  |                                                |                          |                       |                                           |
| 3                 | 16                                             | Barreis                           | Saturday Slack<br>Bam                                | Mailing Address                   |                           |                         |                    |                                          |                                                                                                  |                                                |                          |                       |                                           |
| 1                 | 27                                             | Ladiez<br>Breakaway               | Saturday Slack<br>Bam                                | City                              |                           |                         |                    |                                          |                                                                                                  |                                                |                          |                       |                                           |
| 1                 |                                                | Team Roping                       | Saturday Slack<br>Barn                               | State/Province<br>Zip/Postal Code | Alabam                    |                         |                    |                                          |                                                                                                  |                                                |                          |                       |                                           |
| 1                 | 48                                             | Tie Down<br>Roping                | Saturday Slack<br>Barn                               | Work Phone                        |                           |                         |                    |                                          |                                                                                                  |                                                |                          |                       |                                           |
| 1                 | 22                                             | Steer Wrestling                   | Saturday Slack                                       | Cell Phone<br>Email               |                           |                         |                    |                                          |                                                                                                  |                                                |                          |                       |                                           |
| •                 | 35                                             | Berrela                           | Saturday Perf<br>7:30 PM                             |                                   |                           |                         |                    |                                          |                                                                                                  |                                                |                          |                       |                                           |
| 1                 | 27                                             | Bull Riding                       | Saturday Perf<br>7:30 PM                             |                                   | Buildy Gro                | нар                     |                    |                                          |                                                                                                  |                                                |                          |                       |                                           |
| •                 | •                                              | Rareback                          | Saturday Perf<br>7:30 PM                             |                                   | Buddy Se                  | arch                    |                    |                                          |                                                                                                  |                                                |                          |                       |                                           |
| •                 | 16                                             | Lades                             | Seturday Perf                                        | Last Name                         |                           | fembership #            | Search             |                                          |                                                                                                  |                                                |                          |                       |                                           |
| 1                 |                                                | Breakaway                         | Saturday Perf<br>7:20 PM<br>Saturday Perf<br>7:20 PM |                                   |                           |                         |                    |                                          |                                                                                                  |                                                |                          |                       |                                           |
|                   | 18                                             | Team Roping<br>Tie Down<br>Roping | 7:30 PM<br>Saturday Perf<br>7:30 PM                  |                                   |                           |                         |                    |                                          |                                                                                                  |                                                |                          |                       |                                           |
| 1                 | 12                                             | Roping<br>Steer Wrestling         | 7:20 PM<br>Saturday Parf<br>7:20 PM                  |                                   |                           |                         |                    |                                          |                                                                                                  |                                                |                          |                       |                                           |
| -                 | 18                                             | Rench Bronn                       | 7:30 PM<br>Seturday Perf<br>7:30 PM                  | Prof 1: Priday Slav               | k 7:30 💛 Pr               | of 2: Priday Slack 7:30 | • ~                |                                          |                                                                                                  |                                                |                          |                       |                                           |
| 2                 | 24                                             | Riding<br>Barrels                 | 7:30 PM<br>Priday Stack 7:30                         |                                   |                           |                         |                    |                                          |                                                                                                  |                                                | ot available then the    |                       | College de la college                     |
| 2                 | 12                                             | Ladies<br>Breakaway               | Friday Slack 7:20                                    | allow a slack pr                  | eference, as se           | oon as the Perfs        | s are filled the   | slack options wi                         | l appear. If Perf(s                                                                              | ) are not available                            | in the drop down the     | n those Perfs are     | filled.                                   |
| 2                 | 18                                             | Team Roping<br>Tie Down<br>Roping | Friday Slack 7:30<br>Friday Slack 7:30               | Member #: Name                    | - Harebach                | Saddle Brone            | Etall History      | Rarah Brune I                            | Safiry: Barrets                                                                                  | Ladies Breakas                                 | The Down Ropping         | Steer Wrestfirg       | Tearre Repetrag                           |
| 2                 | 21                                             | Noping<br>Steer Wrestling         | Friday Slack 7:30<br>Friday Slack 7:30               |                                   | Entry Fee: \$80.00        | Entry Fee: \$80.00      | Entry Fee: \$80.00 | Entry Fee: 1                             | 10.00 Entry Fee: \$100.                                                                          | 00 Entry Fee: \$100                            | .00 Entry Fee: \$100.00  | Entry Fee: \$100.00   | Entry Fee: \$250.00<br>Position           |
|                   |                                                | Barrels                           | Seturday Slack                                       |                                   |                           |                         |                    |                                          |                                                                                                  |                                                |                          |                       | Position<br>Header ~<br>Partner           |
| 2                 |                                                | Bull Riding                       | Saturday Slack                                       |                                   |                           |                         |                    |                                          |                                                                                                  |                                                |                          |                       | with                                      |
| 2                 |                                                | Bareback                          | Saturday Slack<br>Bam                                |                                   |                           |                         |                    |                                          |                                                                                                  |                                                |                          |                       | Header 🤝                                  |
| 2                 |                                                | Saddle Brone                      | Saturday Slack<br>Bam                                | Momber #: Name                    | Harehach                  | Sashile Brons           | Hull History       | Harsty Brons I                           |                                                                                                  | Ladies Breakas                                 | The Down Roping          | Steer Wrestling       | Tearre Hopsing                            |
| 2                 |                                                | Ladiez<br>Breakaway               | Saturday Slack                                       |                                   | Entry Fee: \$80.00        | Entry Fee: \$80.00      | Entry Fee: \$80.00 | Entry Fee: 1                             | 10.00 Entry Fee: \$100.                                                                          | 00 Entry Fee: \$100                            | .00 Entry Fee: \$100.00  | Entry Fee: \$100.00   | Entry Fee: \$250.00<br>Position<br>Header |
| 2                 |                                                | Team Roping                       | Saturday Slack                                       |                                   |                           | _                       |                    |                                          |                                                                                                  |                                                |                          |                       |                                           |
| 2                 | 15                                             | Tie Down<br>Roping                | Saturday Slack<br>Barro                              |                                   |                           |                         |                    |                                          |                                                                                                  |                                                |                          |                       | Position                                  |
| 2                 | 16                                             | Steer Wrestling                   | Saturday Slack<br>Barn<br>Saturday Parf              | Manager and Ar                    |                           |                         |                    |                                          |                                                                                                  |                                                |                          |                       | Position<br>Header                        |
| 2                 |                                                | Barrels                           | Saturday Perf<br>7:20 PM                             | Hember #: Hame                    | Bareback                  | Saddle Brone            | Bull Riding        | Ranch Brone                              |                                                                                                  | Ladies Breakas                                 | Tie Down Roping          | Steer Wrestling       | Team Reping                               |
| 2                 | 26                                             | Bull Riding                       | Saturday Perf<br>7:30 PM<br>Saturday Perf            |                                   | Entry Fee: \$80.00        | Entry Pee: \$80.00      | Entry Pee: \$80.00 | Entry Pee: 8                             | 80.00 Entry Pee: \$100.                                                                          | DO Entry Peet \$100                            | 00 Entry Pee: \$100.00   | Entry Pee: \$100.00   | Position<br>Header                        |
| 2                 | 8                                              | Bareback<br>Saddle Bronc          | Saturday Perf<br>7:30 PM<br>Saturday Perf<br>7:30 PM |                                   | 100 C                     | 100 C                   | 100 C              |                                          |                                                                                                  |                                                |                          | 100 C                 |                                           |
| 2                 |                                                | Ladies<br>Breakaway               | 7/80 PM<br>Saturday Perf<br>7/80 PM                  |                                   |                           |                         |                    |                                          |                                                                                                  |                                                |                          |                       | Position<br>Header                        |
| 2                 |                                                | Breakaway<br>Team Roping          | 7/30 PM<br>Saturday Perf<br>7/30 PM                  | Manufact de Manue                 |                           |                         | Contractions       | Hanch Brone                              | Nine Contractor                                                                                  | Lattics Breaka                                 | ang Tie Down Roping      | Steer Wentline        |                                           |
| 2                 | 22                                             | Tie Down                          | 7:30 PM<br>Saturday Perf<br>7:30 PM                  |                                   | Entry Fee: \$80.00        | Entry Pee: \$80.00      | Entry Fee: \$90.00 | Entry Fee: 1                             |                                                                                                  |                                                |                          | Entry Fee: \$100.00   | Entry Pee: \$250.00                       |
| 2                 | 15                                             | Reping<br>Steer Wrestling         | 7:30 PM<br>Saturday Perf<br>7:30 PM                  |                                   | Lindy Fail: \$80.00       | Linity Fee: \$10.00     | Lindy Park (180.00 | Entry Pee:                               | antry Fee: \$100.                                                                                | shiry Peer \$100                               | Lintry Fee: \$100.00     | Linury Peer: \$100.00 | Position<br>Header                        |
| 2                 |                                                | Ranch Brons<br>Riding             | 7:30 PM<br>Saturday Perf<br>7:30 PM                  |                                   |                           |                         |                    |                                          |                                                                                                  |                                                |                          |                       | Partner<br>with                           |
| 2                 | 7                                              | Barrata                           | 7:30 PM<br>Out                                       |                                   |                           |                         |                    |                                          |                                                                                                  |                                                |                          |                       | Position<br>Header                        |
| 2                 |                                                | Ladies<br>Breakaway               | Out                                                  |                                   |                           |                         |                    |                                          |                                                                                                  |                                                |                          |                       | [Header 🤍                                 |
| 2                 | 0                                              | Team Roping<br>Tie Down<br>Roping | Out                                                  |                                   |                           |                         |                    |                                          |                                                                                                  |                                                |                          |                       |                                           |
| 2                 | 12                                             | Roping<br>Steer Wrestling         |                                                      | Fees                              |                           |                         |                    |                                          |                                                                                                  |                                                |                          |                       |                                           |
| Refresh           |                                                |                                   |                                                      |                                   | Other<br>Reg Amount Total |                         |                    |                                          |                                                                                                  |                                                |                          |                       |                                           |
|                   | Count<br>Ment<br>lareback                      | Perf                              | Entry Count                                          | CE FEE 732<br>Tota                | 1 × \$5.00= \$0.00        |                         |                    |                                          |                                                                                                  |                                                |                          |                       |                                           |
|                   | adies Bre<br>adies Bre<br>ber Wres<br>eam Ropi | nc Riding<br>akaway<br>Roping     | 27<br>10<br>71<br>43<br>79<br>60<br>65               |                                   |                           |                         |                    | -                                        | Totals<br>ntries \$0.00<br>Strer \$0.00<br>Cetal: \$0.00<br>Calculate Total Feez<br>Eintry Nerve |                                                |                          |                       |                                           |

When you are on this screen, do a member look up either by name or member number

| Rodeo As    | sociatio | n Manager               |                   |           |              |              |                      |                 |                  | Pe          | riod: 2017                |
|-------------|----------|-------------------------|-------------------|-----------|--------------|--------------|----------------------|-----------------|------------------|-------------|---------------------------|
| sociation   | Con      | ig Member               | Stock             | Producers | Online Setup | Online Entry | Show Manager         | Central Entry   | Site Services    | Reports     | Logout                    |
|             |          |                         |                   |           |              |              |                      |                 | Sele             | ected Show: | Mesquite Winter Classic   |
|             |          |                         |                   |           |              |              |                      |                 | Show List Detail | Confirmat   | ons Admin Entry Expenses  |
| we          |          | Add                     |                   |           |              |              |                      |                 |                  |             |                           |
| ntry        |          |                         |                   |           |              |              |                      |                 |                  |             |                           |
| Balance & I | ayments  | Balar                   | ce Due0           |           |              |              |                      |                 |                  |             |                           |
| eceipt      |          |                         |                   |           |              |              |                      |                 |                  |             | Mesqu                     |
| lotes       |          |                         |                   |           |              |              |                      |                 |                  | All Con     | testants MUST Have/Purc   |
| verride     |          |                         |                   |           |              |              |                      |                 |                  |             | Sanction: UPRA /          |
| dd in New   | Show     |                         |                   |           |              |              |                      |                 |                  |             |                           |
| ind Confirm |          |                         |                   |           |              |              |                      |                 |                  |             |                           |
| show Coun   | ts       |                         |                   |           |              |              |                      |                 |                  |             |                           |
| Prefere     | nce C    | ount                    |                   |           |              |              |                      |                 |                  |             |                           |
| Pref        | Count    | Event                   | Preference        |           |              | Contestar    | it - If ver mave a C | URRENT MEMB     | ER from Ur. A    | enter the r | nember number and click t |
| Order       |          |                         |                   |           |              |              |                      |                 |                  |             |                           |
| 1           | 20       | Barrels<br>Ladies       | Friday Sla        |           |              |              |                      | lember Search   |                  |             |                           |
| 1           | 4        | Breakaway               | Friday Sla        |           |              | ast Nam      | e Kendrick           | Membe           | rship #          | Search      |                           |
| 1           |          | Team Roping<br>Tie Down | Friday Sla        |           |              |              | N                    | o members found |                  |             |                           |
| 1           | 19       | Roping                  | Friday Sla        |           |              |              |                      |                 |                  |             |                           |
| 1           |          | Steer Wrestling         | Friday Sla        |           |              | First Name   |                      | Last Name       | Ma               | mbership #  |                           |
| 1           | 16       | Barrels                 | 8am -             |           |              | Mailing Ad   |                      |                 |                  |             |                           |
| 1           | 27       | Ladies<br>Breakaway     | Saturday S<br>8am | Slack     |              | Street Add   |                      |                 |                  |             |                           |
| 1           | 34       | Team Roping             | Saturday 9<br>8am | Slack     |              | City         |                      |                 |                  |             |                           |
| 1           | 48       | Tie Down                | Saturday          | Slack     |              | State/Prov   |                      | Alabama         | ~                |             |                           |
| -           |          | Roping                  | 8am<br>Saturday 9 | Slack     |              | Zip/Postal   |                      |                 |                  |             |                           |
| 1           | 22       | Steer Wrestling         | 8am               |           |              | Work Phone   |                      |                 |                  |             |                           |
|             | 35       | Barrels                 | Saturday I        | Perf      |              | Cell Phone   |                      |                 |                  |             |                           |

IF NO MEMBER FOUND, GO DOWN TO THE FIRST NAME/LASTNAME AND ENTER THE NAME, IF IT IS AN "OPEN" RODEO.

IF A CLOSED RODEO, MEMBERSHIP REQUIRED, DO NOT TAKE/CONTINUE WITH THE ENTRY

WHEN YOU ENTER THE NAME BELOW, THE CONTESTANT WILL BE LISTED AS THE ENTERING CONTESTANT, IF THE CONTESTANT COMES UP IN THE MEMBER SEARCH, SELECT THE CONTESTANT, AND THEY WILL SHOW UP BELOW AS THE ENTERING MEMBER/CONTESTANT

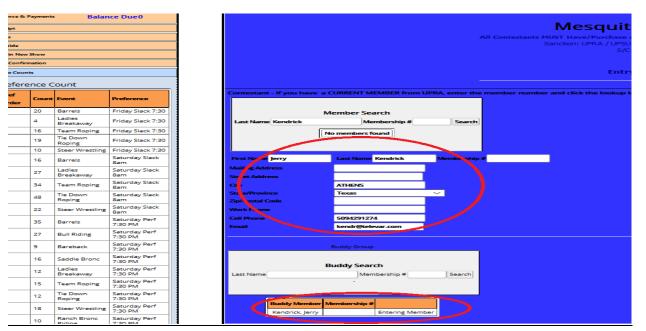

THEN RUN THE "BUDDY" SEARCH, SELECT THE APPROPRIATE CONTESTANT IF MORE THAN ONE IN THE LIST, SHOULD ONLY BE ONE IF DOING THE LOOKUP BY MEMBER NUMBER, MAY BE SEVERAL IF DOING LOOKUP BY NAME. WHEN SELECTED THE CONTESTANT WILL GET ADDED TO THE BUDDY GROUP.

| Last Name Kendrick       | ember Search<br>Membership # | Search                  |
|--------------------------|------------------------------|-------------------------|
| First Name Jerry         | Last Name Kendrick           | Membership #            |
| Mailing Address          |                              |                         |
| Street Address           |                              |                         |
| City                     | ATHENS                       |                         |
| State/Province           | Texas                        | ✓                       |
| Zip/Postal Code          |                              |                         |
| Work Phone               |                              |                         |
| Cell Phone               | 5094291274                   |                         |
| Email                    | kendr@televar.com            |                         |
|                          | Buddy Grou;<br>Buddy Sear    |                         |
| Last Name                | Membership #                 | Search                  |
| Add to Buddy Group First | Last Membership #            | # Eligible Notes        |
| Select RODN              | ey Brooks                    | Yes 105.00 N/S Mexia 16 |
|                          |                              |                         |
| Buc                      | ldy Member Membership        | p#                      |
|                          | endrick, Jerry               | Entering Member         |
| BRO                      | DOKS, RODNEY                 | Remove                  |

#### WHEN ADDED TO THE BUDDY GROUP THAT CONTESTANT WILL GET THEIR OWN LINE BELOW FOR MAKING ENTRIES, BEFORE MAKING THE ENTRIES, SELECT THE 1<sup>ST</sup> AND 2<sup>ND</sup> PREFERENCE REQUEST FOR THE BUDDY GROUP ENTRY

| Buddy Search<br>Last Name Membership # (411 Search<br>Add to Buddy Group First Last Membership # Eligible Notes                                                                                                    |                                                                           |
|----------------------------------------------------------------------------------------------------|---------------------------------------------------------------------------|
| Sites:         RODNEY         BROOKS         411         Yes         105.00 N/S Mexia 16           Buddy Member         Membership #                                                                                                    |                                                                           |
| Rendrick Jerry Entering Member<br>BROOKS, RODNEY 411 Remove                                                                                                    |                                                                           |
| ntries - select the events you wish to enter, select the performances/slack yoon as the Performance filled the slack options will appear. If Perf(s) are not av<br>kember kendrick, lervy Bareback Sodie Bronc Bull Rome                                                                                                    |                                                                           |
| Entry Fee: \$80.00 Entry Fee: \$80.00 Entry Fee: \$80.00                                                                                                    | Position<br>Header ~<br>Partner<br>with (Kendrick, Jerry N<br>Position    |
| Armber Mame Bareback Saddle Bronc Bull Riding Entry Fee: \$80.00 Entry Fee: \$80.00 En |                                                                           |
|                                                                                                    | Finalder ✓<br>Partner<br>with [Kendrick, Jeny   ∨<br>Position<br>Header ✓ |

THEN PROCEED TO SELECT THE EVENTS FOR EACH CONTESTANT ON THE LINE FOR THAT CONTESTANT, FOR TEAM ROPING OR OTHER TEAM ENTRIES (RIBBON ROPING, ETC) ONLY MAKE ONE ENTRY FOR THE EVENT, IT DOES NOT MATTER WHAT LINE YOU MAKE IT ON. IF THE RODEO IS A "ENTER TWICE" FORMAT FOR SOME EVENTS, YOU WILL SEE THE EVENT LISTED TWICE, YOUR ENTRY ADMINSTRATOR WILL ADVISE YOU ON THE RULES AND PROCESS FOR THOSE RODEOS

| Last Name                  |                              | Buddy Search<br>ership # 411 | Search              |                           |                           |                     |                            |                     |                            |                                 |
|----------------------------|------------------------------|------------------------------|---------------------|---------------------------|---------------------------|---------------------|----------------------------|---------------------|----------------------------|---------------------------------|
| Add to Buddy Group First   | Last M                       | lembership # Ei              | igible Notes        | Ì                         |                           |                     |                            |                     |                            |                                 |
| Solect RODNEY              | BROOKS 4                     | 11                           | Yes 105.00 N        | /S Mexia 16               |                           |                     |                            |                     |                            |                                 |
|                            |                              |                              |                     |                           |                           |                     |                            |                     |                            |                                 |
|                            |                              |                              |                     |                           |                           |                     |                            |                     |                            |                                 |
|                            | ty Member                    | Membership #                 | Entering Member     |                           |                           |                     |                            |                     |                            |                                 |
|                            | ndrick, Jerry<br>DKS, RODNEY | 411                          | Remove              |                           |                           |                     |                            |                     |                            |                                 |
|                            |                              |                              |                     |                           |                           |                     |                            |                     |                            |                                 |
|                            |                              |                              |                     |                           |                           |                     |                            |                     |                            |                                 |
| Pref 1: Saturday Slack 8am | V Pref 2:                    | Saturday Perf 7:             | 30 PM 🗸             |                           |                           |                     |                            |                     |                            |                                 |
|                            |                              |                              |                     |                           |                           |                     |                            |                     |                            |                                 |
| Entries - select the even  | its vou wis                  | sh to enter.                 | select the perfor   | mances/slack v            | ou prefer. If the Slack   | options are no      | t available then the       | Perfs have not be   | en filled to allow a       | slack preference, as            |
| soon as the Perfs are fil  |                              |                              |                     |                           |                           |                     |                            |                     |                            |                                 |
| Member #: Kendrick, Je     |                              | Bareback                     | Saddle Bron         | Bull Riding               | Ranch Bronc Riding        | Barrels             | Ladies Breakaway           | Tie Down Roping     | Steer Wrestling            | Team Roping                     |
| кепинск, је                |                              | Entry Fee: \$80.0            | Entry Fee: \$80.0   | Entry Fee: \$80.00        | Entry Fee: \$80.00        | Entry Fee: \$100.00 | Entry Fee: \$100.00        | Entry Fee: \$100.00 | Entry Fee: \$100,          | Entry Fee: \$250.0              |
|                            |                              |                              |                     |                           |                           |                     |                            |                     |                            | Position                        |
|                            |                              |                              |                     |                           |                           |                     |                            |                     |                            | Header V<br>Partner             |
|                            |                              |                              |                     |                           |                           |                     |                            |                     |                            |                                 |
|                            |                              |                              |                     |                           |                           |                     |                            |                     |                            | Position<br>Heeler 🗸            |
| Member #: Name             |                              | Bareback                     | Saddle Bron         | Bull Riding               | Ranch Bronc Riding        | Barrels             | Ladies Breakaway           | Tie Down Roping     | Steer Wrestling            | Team Roping                     |
| 411 BROOKS, RO             |                              |                              |                     |                           |                           |                     |                            | L /                 |                            |                                 |
|                            |                              | Entry Fee: \$80.0            | 0 Entry Fee: \$80.0 | Entry Fee: <b>\$80.00</b> | Entry Fee: <b>\$80.00</b> | Entry Fee: \$100.00 | Entry Fee: <b>\$100.00</b> | Entry Fee: \$100.   | Entry Fee: <b>\$100.00</b> | Entry Fee: \$250.00 Position    |
|                            |                              |                              |                     |                           |                           |                     |                            |                     |                            | Header 🖂                        |
|                            |                              |                              |                     |                           |                           |                     |                            |                     |                            | Partner<br>with Kendrick, Jerry |

GO TO BOTTOM OF THE PAGE AND CLICK THE CALCULATE TOTAL FEES, AND THEN THE SAVE BUTTON

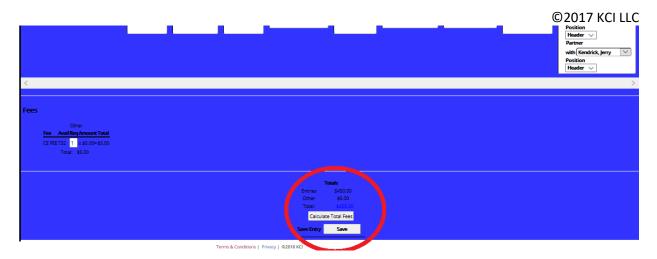

#### YOU WILL GET A MESSAGE BOX THAT THE ENTRY HAS BEEN UPDATED

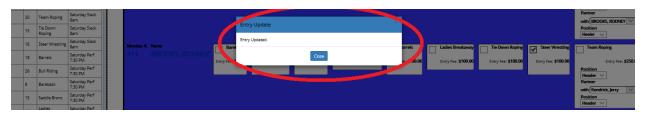

CLOSE THE BOX AND THE ENTRY CONFIRMATION NUMBER FOR THE CONTESTANT WILL BE AT THE TOP OF THE PAGE

| Online Setup | Online Entry | Show Manager | Central Entry | Site Services    | Reports     | Logout                                                                                                    |
|--------------|--------------|--------------|---------------|------------------|-------------|----------------------------------------------------------------------------------------------------|
|              |              |              |               | Sele             | ected Show: | Mesquite Winter Classic                                                                                                    |
|              |              |              |               | Show List Detail | Confin      | y kumin Entry Expenses Reports                                                                                                    |
|              |              |              |               |                  |             | ±                                                                                                    |
|              |              |              |               |                  |             | Edit Entry: KE80033A81136                                                                                                    |
|              |              |              |               |                  |             | Administration Entry<br>Mesquite Winter Classic                                                                                                    |
|              |              |              |               | All Con          | testants N  | IUS I nave and the second second |
|              |              |              |               |                  |             | Sanction: UPRA / UPSU (United Professional Stand United Series)<br>S/C: Champion Rodeo Co.                                                                                                    |
|              |              |              |               |                  |             | Entries Open:                                                                                                    |
|              |              |              |               |                  |             | Entries Open:<br>Entry #: 903-677-7348                                                                                                    |
|              |              |              |               |                  |             | Elity #. 905-077-7540                                                                                                    |

IF YOU HAVE AN EMAIL ADDRESS IN FOR THE ENTERING CONTESTANT AND IT IS YOUR ASSOCIATIONS PROCEDURE TO EMAIL A CONFIRMATION THEN GO TO THE LEFT SIDE OF THE SCREEN AND CLICK THE

RECEIPT /CLICK FOR RECEIPT BUTTON, PREVIEW OF RECEIPT WILL APPEAR, THE EMAIL IT IS GOING TO BE SENT TO, WILL BE IN THE "TO" BOX IN THE UPPER RIGHT, CLICK THE SEND BUTTON, AND YOU WILL GET A "SEND SUCCESS" MESSAGE IF THE EMAIL COULD BE SENT.

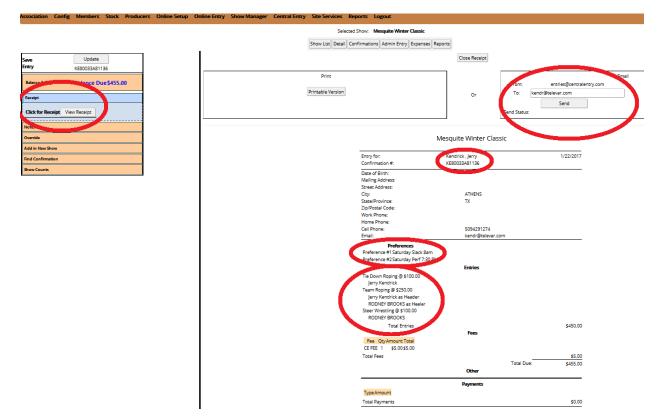

GO BACK TO TOP AND SELECT ADMIN ENTRY, AND YOU WILL BE READY TO MAKE THE NEXT ENTRY. IF A CONTESTANT CALLS BACK IN TO MAKE A CHANGE TO AN EXISTING ENTRY, GO TO THE CONFIRMATIONS SCREEN, BY LOOKING UP THE CONFIRMATION NUMBER, OR BY THE LAST NAME ALPHA SORT TO FIND THE ENTERING CONTESTANT. MOST ASSOCIATIONS OR ENTRY ADMINISTRATORS, REQUIRE THAT CHANGES ARE MADE BY THE ORIGINAL ENTERING MEMBER.

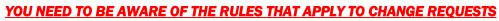

|                    | Select reactions - Conquite Winter Classic<br>Show List Detail, Confirmations and min Entry Expenses Reports |     |                 |       |          |            |                      |              |       |  |  |  |  |
|--------------------|----------------------------------------------------------------------------------------------------|-----|-----------------|-------|----------|------------|----------------------|--------------|-------|--|--|--|--|
| lect to view or en | ter confirmatio                                                                                              |     | me: A B C D E F |       |          | INOPQ      | RSTUVWXYZ            | pdate detail |       |  |  |  |  |
| Confirmation       | Name                                                                                                    |     | City            | State | Amount   | Entry Type | Date Entered         | Date Updated |       |  |  |  |  |
| (E80033A81136      | KENDRICK, JE                                                                                                 | RRY | ATHENS          | ΤХ    | \$455.00 | Admin      | 1/22/2017 8:04:11 AM |              | Remov |  |  |  |  |
| MC88701A80095      | MC                                                                                                    | RMY | SANGER          | ΤХ    | \$105.00 | Admin      | 1/3/2017 11:54:16 AM |              | Remov |  |  |  |  |
| MC51772A80092      | MC                                                                                                    | PΥ  | DURANT          | ОК    | \$205.00 | Admin      | 1/3/2017 11:32:50 AM |              | Remov |  |  |  |  |
| VE65631A80091      | WE                                                                                                    |     | Abilene         | ΤХ    | \$85.00  | Admin      | 1/3/2017 11:32:04 AM |              | Remov |  |  |  |  |
| E15391A80090       | LE4                                                                                                    | N   | GUNNER          | ΤХ    | \$105.00 | Admin      | 1/3/2017 11:30:30 AM |              | Remov |  |  |  |  |
| HI68421A80089      | HIL                                                                                                    |     | WEATHERFORD     | ΤХ    | \$105.00 | Admin      | 1/3/2017 11:29:59 AM |              | Remov |  |  |  |  |
| 031951A80088       | во                                                                                                    | N   | BEAUMONT        | тх    | \$85.00  | Admin      | 1/3/2017 11:19:39 AM |              | Remov |  |  |  |  |
| IE69741A80087      | HE                                                                                                    |     | EGAN            | LA    | \$85.00  | Admin      | 1/3/2017 11:15:06 AM |              | Remov |  |  |  |  |
| E75811A80086       | VEI                                                                                                    |     | LAFAYETTE       | LA    | \$85.00  | Admin      | 1/3/2017 11:14:09 AM |              | Remov |  |  |  |  |
| N93201A80085       | SN                                                                                                    |     | STEPHENVILLE    | ΤХ    | \$105.00 | Admin      | 1/3/2017 11:09:19 AM |              | Remov |  |  |  |  |
|                    | KE                                                                                                    |     | IVANHOE         | тх    | \$255.00 | Admin      | 1/3/2017 11:04:53 AM |              | Remov |  |  |  |  |

SELECTING THE CONFIRMATION NUMBER WILL BRING UP THE ORIGINAL ENTRY, AND YOU CAN MAKE ANY CHANGES REQUIRED, AND THEN SAVE AGAIN, AND RE-EMAIL THE ENTRY WITH CHANGES ADMINISTRATIVE GUIDE FOR KCI RODEO CENTRAL ENTRY FOR BUDDY GROUP/PRIORITY RODEO DRAWS

1<sup>ST</sup> – CONTACT THE STOCK CONTRACTOR, COMMITTEE, OR OTHER INDIVIDUAL THAT WILL MAKE THE DECISION ON SIZE OF PERFORMANCES, AND SLACKS IF CAPPED. THESE NUMBERS WILL BE USED TO SETUP THE RODEO FOR USE. THE CONTACT WILL NEED TO HAVE TOTAL NUMBERS OF ENTRIES, AND THE LIST SHOWING WHAT THE 1<sup>ST</sup>, AND 2<sup>ND</sup> PREFERENCE REQUESTS ARE BY EVENT.

THESE LISTS ARE AVAILABLE FROM THE ADMIN ENTRY SCREEN

| <b>Events</b> Count |                |
|---------------------|----------------|
| Event               | Entry<br>Count |
| Bareback            | 9              |
| Saddle Bronc        | 16             |
| Bull Riding         | 27             |
| Ranch Bronc Riding  | 10             |
| Barrels             | 71             |
| Ladies Breakaway    | 43             |
| Tie Down Roping     | 80             |
| Steer Wrestling     | 51             |
| Team Roping         | 66             |

|         |       | Preference Cou     | int                   |         | F     | Preference Count   |                       |
|---------|-------|--------------------|-----------------------|---------|-------|--------------------|-----------------------|
| Pref #1 | Count | Event              | Preference            | Pref #2 | Count | Event              | Preference            |
| 1       | 9     | Bareback           | Saturday Perf 7:30 PM | 2       | 8     | Bareback           | Saturday Perf 7:30 PM |
| 1       | 35    | Barrels            | Saturday Perf 7:30 PM | 2       | 1     | Bareback           | Saturday Slack 8am    |
| 1       | 20    | Barrels            | Friday Slack 7:30     | 2       | 24    | Barrels            | Friday Slack 7:30     |
| 1       | 16    | Barrels            | Saturday Slack 8am    | 2       | 22    | Barrels            | Saturday Slack 8am    |
| 1       | 27    | Bull Riding        | Saturday Perf 7:30 PM | 2       | 18    | Barrels            | Saturday Perf 7:30 PM |
| 1       | 27    | Ladies Breakaway   | Saturday Slack 8am    | 2       | 7     | Barrels            | Out                   |
| 1       | 12    | Ladies Breakaway   | Saturday Perf 7:30 PM | 2       | 26    | Bull Riding        | Saturday Perf 7:30 PM |
| 1       | 4     | Ladies Breakaway   | Friday Slack 7:30     | 2       | 1     | Bull Riding        | Saturday Slack 8am    |
| 1       | 10    | Ranch Bronc Riding | Saturday Perf 7:30 PM | 2       | 14    | Ladies Breakaway   | Saturday Perf 7:30 PM |
| 1       | 16    | Saddle Bronc       | Saturday Perf 7:30 PM | 2       | 13    | Ladies Breakaway   | Friday Slack 7:30     |
| 1       | 23    | Steer Wrestling    | Saturday Slack 8am    | 2       | 11    | Ladies Breakaway   | Saturday Slack 8am    |
| 1       | 18    | Steer Wrestling    | Saturday Perf 7:30 PM | 2       | 5     | Ladies Breakaway   | Out                   |
| 1       | 10    | Steer Wrestling    | Friday Slack 7:30     | 2       | 10    | Ranch Bronc Riding | Saturday Perf 7:30 PM |
| 1       | 35    | Team Roping        | Saturday Slack 8am    | 2       | 15    | Saddle Bronc       | Saturday Perf 7:30 PM |
| 1       | 16    | Team Roping        | Friday Slack 7:30     | 2       | 1     | Saddle Bronc       | Saturday Slack 8am    |
| 1       | 15    | Team Roping        | Saturday Perf 7:30 PM | 2       | 16    | Steer Wrestling    | Saturday Slack 8am    |
| 1       | 49    | Tie Down Roping    | Saturday Slack 8am    | 2       | 16    | Steer Wrestling    | Saturday Perf 7:30 PM |
| 1       | 19    | Tie Down Roping    | Friday Slack 7:30     | 2       | 12    | Steer Wrestling    | Out                   |
| 1       | 12    | Tie Down Roping    | Saturday Perf 7:30 PM | 2       | 7     | Steer Wrestling    | Friday Slack 7:30     |
|         |       |                    |                       | 2       | 25    | Team Roping        | Saturday Perf 7:30 PM |
|         |       |                    |                       | 2       | 20    | Team Roping        | Saturday Slack 8am    |
|         |       |                    |                       | 2       | 13    | Team Roping        | Friday Slack 7:30     |
|         |       |                    |                       | 2       | 8     | Team Roping        | Out                   |
|         |       |                    |                       | 2       | 30    | Tie Down Roping    | Saturday Perf 7:30 PM |
|         |       |                    |                       | 2       | 21    | Tie Down Roping    | Friday Slack 7:30     |
|         |       |                    |                       | 2       | 15    | Tie Down Roping    | Saturday Slack 8am    |
|         |       |                    |                       | 2       | 14    | Tie Down Roping    | Out                   |

# ONCE THE RODEO/SHOW PARAMETERS HAVE BEEN SET MOVE THE ONLINE ENTRY TO THE CENTRAL ENTRY

#### United Pro Rodeo

| KCI Rodeo Ass  | ociation M | lanager         |            |               |                   |             | P                     | Period: 2017  |                |             |     |
|----------------|------------|-----------------|------------|---------------|-------------------|-------------|-----------------------|---------------|----------------|-------------|-----|
| Association    | Config     | Members         | Stock      | Producers     | Online Setup      | Online En   | t <mark>ry S</mark> ł | now Manager   | Central Entry  | Site Servio | ces |
|                |            |                 |            | En            | tries from Online | Shows Setup | Entries               | Draw Config G | Setup          | st          | how |
| Online Shows   |            |                 |            | Mesquite      | Winter Classic    | ~           |                       |               | Entries        |             |     |
| Create a new S | how with E | intries from an | Online Sho | ow Create Sho | w                 | ,           |                       |               | Draw Config    |             |     |
| Status         |            |                 |            |               |                   |             |                       |               | Group Draw     |             |     |
|                |            |                 |            |               |                   |             |                       |               | Call Back      |             |     |
|                |            |                 |            |               |                   |             |                       |               | Send to Show I | Manager     |     |
|                |            |                 |            |               |                   |             |                       |               | Entries from O | nline Show  |     |

# SELECT THE SHOW, THEN EACH EVENT AND SET CAPS FOR THE PERFORMANCES, AND SLACK IF REQUIRED – EACH EVENT CAN BE DIFFERENT VALUES

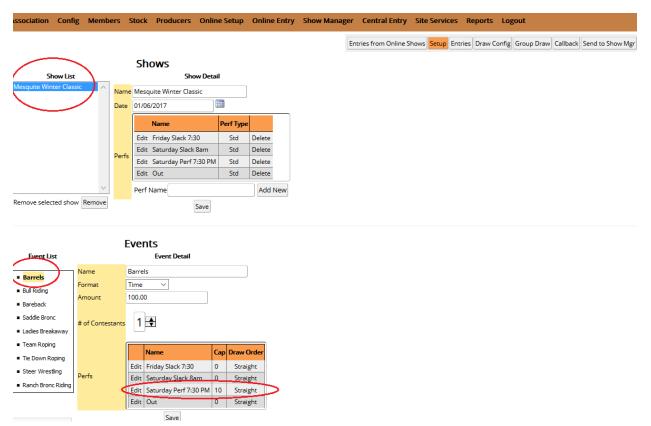

FOR INSTANCE, THE BARREL RACE COULD BE SETUP TO ALLOW 10 RUNS IN THE SATURDAY PERFORMANCE, AND THE TEAM ROPING COULD BE SET TO ONLY ALLOW 8 IN THE PERFORMANCE. ALSO, SET THE DRAW ORDER PER YOUR ASSOCIATION RULES. RANDOM WOULD DO A RANDOM DRAW AFTER GETTING PLACED IN AN EVENT BASED ON PRIORITY DRAW, STRAIGHT WOULD GIVE DRAW POSITIONS IN THE PERFORMANCE (THE BEST PREFERENCE DRAW WOULD BE 1<sup>ST</sup> OUT IN THE PERFORMANCE), AND REVERSE WOULD PUT THE BEST PRIORITY DRAW OUT LAST IN THE PERFORMANCE.

SELECT THE DRAW CONFIG TAB, SET THE RODEO GROUPS

United Pro Rodeo

|                                           |                                                 |                       |                    | United             |               | Jueo                                |
|-------------------------------------------|-------------------------------------------------|-----------------------|--------------------|--------------------|---------------|-------------------------------------|
| (CI Rodeo Association Manager             |                                                 |                       |                    | Pe                 | eriod: 2017   |                                     |
| Association Config Members Stock          | Producers Online Setup Online                   | Entry Show Manager    | Central Entry      | Site Services Re   | ports Logo    | ut                                  |
| Sho                                       | w Mesquite Winter Classic 🗸                     | Entr                  | ies from Online Sł | nows Setup Entries | Draw Config G | roup Draw Callback Send to Show Mgr |
| Groups Preferences Requested 🗸            | Group Simula                                    | tion                  |                    |                    |               |                                     |
| Add Group as Level 1 Add Group as Level 2 | Level 1 Group Level Preferences Requested - 267 | el 2 GroupConfirmatio |                    |                    |               |                                     |
| <ul> <li>Preferences Requested</li> </ul> |                                                 | BR442690              | 1                  |                    |               |                                     |
|                                           |                                                 | MI568280              | 1                  |                    |               |                                     |
| Remove Selected Group                     |                                                 | LA988380              | 1                  |                    |               |                                     |
| Push slack to performances if available   |                                                 | BR615380              | 1                  |                    |               |                                     |
|                                           |                                                 | CL859820              | 1                  |                    |               |                                     |
|                                           |                                                 | TR809740              |                    |                    |               |                                     |
|                                           |                                                 | JA584000              |                    |                    |               |                                     |
|                                           |                                                 | AU358260              |                    |                    |               |                                     |
|                                           |                                                 | RO631110              | 1                  |                    |               |                                     |
|                                           | 123456789                                       | 910                   |                    |                    |               |                                     |

THERE ARE A NUMBER OF OPTIONS ON THE METHODS THAT CAN BE USED TO PERFORM THE PRIORITY DRAW, AND ARE STACKABLE – YOU COULD SET TO MAKE "MEMBERS" THE FIRST PREFERENCE, AND THEN NON-MEMBERS. THE PROGRAM WOULD THEN GROUP ALL "MEMBERS" DO A RANDOM PRIORITY DRAW ON THAT GROUP, AND THEN CONTINUE DOWN AND DO A RANDOM PRIORITY DRAW ON THE NON-MEMBERS, IN THIS INSTANCE ALL "MEMBERS" WOULD RECEIVE A HIGHER PRIORITY DRAW NUMBER THAN NON-MEMBERS, AND THEREFORE, HAVE A BETTER CHANCE OF GETTING THEIR 1<sup>ST</sup> PREFERENCE, OR 2<sup>ND</sup> PREFERENCE, DEPENDING ON HOW MANY OTHER "MEMBERS" DREW BETTER THAN THE MEMBER IN QUESTION, BUT IN ANY EVENT, WOULD BE BETTER POSITIONED THAN ANY NON-MEMBER.

| KCI Rodeo Association Manager                                                                                                    |                 |                     |               |                                                                                                    |                     | Unit           | ed Pro Period: 20 |
|----------------------------------------------------------------------------------------------------|-----------------|---------------------|---------------|----------------------------------------------------------------------------------------------------|---------------------|----------------|-------------------|
| Association Config Members Sto                                                                                                    | ck Producers    | Online Setup        | Online Entry  | Show Manager                                                                                             | Central Entry       | Site Services  | Reports Lo        |
|                                                                                                    | 5how Mesquite V | Vinter Classic \vee |               | Ent                                                                                                    | tries from Online S | bows Setup Ent | ries Draw Config  |
| Groups Preferences Requested                                                                                                    |                 | Gro                 | up Simulation |                                                                                                    |                     |                |                   |
| Add Group<br>No Preferences Requested<br>Has Membership<br>Previous Shows<br>• Preferenc<br>Shows Entered<br>Priority Number<br>All Other<br>Push slack to performances if available | Preference      | es Requested -      | 1             | BR442690<br>MI568280<br>LA988380<br>BR615380<br>CL859820<br>TR809740<br>JA584000<br>AU358260<br>RO631110 |                     |                |                   |

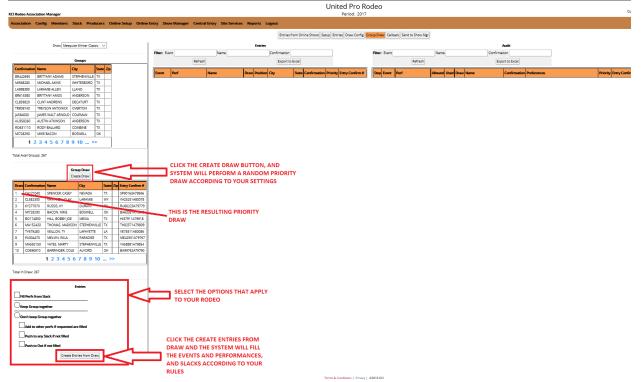

#### AND THE RIGHT SIDE OF THE SCREEN WILL FILL WITH ENTRIES

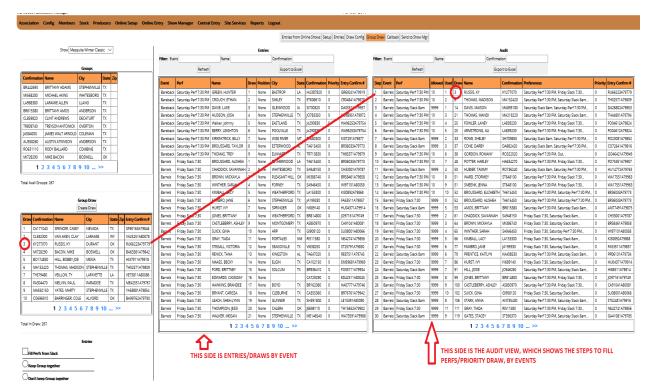

BOTH ENTRIES AND AUDIT LIST EXPORT OUT TO EXCEL, WE RECOMMEND THAT THE AUDIT SHEET EITHER BE PUBLISHED WITH THE RODEO DRAWS, OR POSTED AT THE RODEO, SO YOUR CONTESTANTS CAN SEE THE PROCESS THAT GOT THEM PLACED WHERE THEY ARE. Now we are ready to move to the Show Manager to publish the draws, Click the "Send to Show Manager" button, Select the Show/Rodeo, Enter the Show/Rodeo name in the New Show Name Text box (does not have to be the same as used in the OLE or Central Entry), and the Create New Show button.

| KCI Rodeo Assoc | ciation M | anager         |       |                         |                  | ed Pro Ro<br>Period: 2017 | odeo                                              |                 | Currently |
|-----------------|-----------|----------------|-------|-------------------------|------------------|---------------------------|---------------------------------------------------|-----------------|-----------|
| Association     | Config    | Members        | Stock | Producers               | Online Setup     | Online Entry              | Show Manager                                      | Central Entry   | Site Ser  |
| CE Shows        |           | Par Classic 01 | te    | New Show<br>New show na | ows Setup Entrie | Insert I                  | iroup Draw Callback<br>Entries into<br>New Show 4 | Send to Show Mg | ▶1        |
| $\frac{1}{2}$   |           |                |       | OR<br>Existing Sho      | w                |                           |                                                   |                 |           |

Then go to the Show Manager tab, select "Shows & Events", Select the Rodeo/Show. Check the "Publish Draws", and then the Save button, your Rodeo is now published with the draws on your public facing web portal.

| Associa | tion Config Members         | Stock Pi     | roducers   | Onlin   | e Setup 🛛        | Online | Entry Show Man        | ager     | Centra  | il Entry | / Site  | Services    | Reports   | Logout       |                   |
|---------|-----------------------------|--------------|------------|---------|------------------|--------|-----------------------|----------|---------|----------|---------|-------------|-----------|--------------|-------------------|
|         | Sho                         | ows & Events | Fees & Pay | ments [ | ntries Draw      | /s Gos | Times & Scores Poin   | ts & Ear | nings E | dit All  | Entries | Report Draw | v Reports | Results Repo | rts Contestant Co |
| Produce | er RODEO BOOKS V<br>Show L  | ist          |            |         |                  |        |                       |          |         |          |         | Show [      | Detail    |              |                   |
|         | Show                        |              | Date       |         | Name             | Mesq   | uite Winter Classic   |          |         |          |         | Fees        |           |              |                   |
| Select  | Mesquite Winter Classic     |              | 01/06/17   | Delete  | Date             | 1/6/20 | 017                   |          |         |          |         | Fee         | Amoun     | t            |                   |
| Select  | Trinity TX                  |              | 10/07/16   | Delete  | Region           | Unass  | signed ~              |          |         |          |         | Edit CE F   | EE \$5.00 | Delete       |                   |
| Select  | Clay County Pioneer Reunion | & Rodeo      | 09/15/16   | Delete  | U                |        |                       |          |         |          |         | Create Nan  |           |              | Amount            |
| Select  | West, TX                    |              | 08/11/16   | Delete  | Series           |        | No Series Assig       | ned      |         |          |         | new         | ne        |              | Amount            |
| Select  | Gatesville Riding Club      |              | 07/28/16   | Delete  |                  | Availa | ble Series: Champion  | Rodeo    | ~ Add   | Ł        |         | fee         |           |              |                   |
| Select  | ODONNELL, TX                |              | 07/07/16   | Delete  |                  |        |                       | -        |         |          |         |             |           |              |                   |
| Select  | TEAGUE, TEXAS               |              | 06/30/16   | Delete  |                  |        | Name                  | Order    |         | Move     | Move    |             |           |              |                   |
| Select  | MEXIA, TEXAS                |              | 06/22/16   | Delete  |                  | Edit   | Friday Slack 7:30     | 1        | Delete  | Up       | Dn      |             |           |              |                   |
| Select  | KOSSE, TEXAS                |              | 06/10/16   | Delete  | Dearfe           | Edit   | Saturday Slack 8am    | 2        | Delete  | Up       | Dn      |             |           |              |                   |
| Select  | Groesbeck TX UPRA           |              | 04/08/15   | Delete  | Perfs            | Edit   | Saturday Perf 7:30 PN | 1 3      | Delete  | Up       | Dn      |             |           |              |                   |
| Select  | BUFFALO, TEXAS              |              | 03/03/16   | Delete  |                  | Edit   | Out                   | 4        | Delete  | Up       | Dn      |             |           |              |                   |
| Show N  | lame                        | Add          |            |         |                  | Perf I | Name                  |          |         | dd Ne    | w       |             |           |              |                   |
|         |                             |              |            |         | Publish          | 2      |                       |          |         |          |         |             |           |              |                   |
|         |                             |              |            |         | Draws<br>Publish |        |                       |          |         |          |         |             |           |              |                   |
|         |                             |              |            |         | Results          |        |                       |          |         |          |         |             |           |              |                   |
|         |                             |              |            |         | Download         | Me14   |                       |          |         |          |         |             |           |              |                   |
|         |                             |              |            |         | Key<br>Download  |        |                       |          |         |          |         |             |           |              |                   |
|         |                             |              |            |         | Password         | Me14   |                       |          |         |          |         |             |           |              |                   |
|         |                             |              |            |         | Producer         | RODE   | o Books 🔍 🗸           |          |         |          |         |             |           |              |                   |
|         |                             |              |            |         |                  |        | Save                  | )        |         |          |         |             |           |              |                   |

Your Rodeo is now published with the draws on your public facing web portal.

United Pro Rodeo

| Announce                                           | ments & Standing | gs   | Draws Results      | Member Site       |             |            |        |
|----------------------------------------------------|------------------|------|--------------------|-------------------|-------------|------------|--------|
|                                                    |                  |      |                    |                   | Draw        | ıs         |        |
| Producer                                           | RODEO BOOKS      |      | ~                  |                   |             |            |        |
| Show                                               | Mesquite Winter  | Clas | ssic ~             |                   |             |            |        |
| Event                                              |                  |      |                    | Barrels           |             |            |        |
| <ul> <li>Barrels</li> </ul>                        |                  | ace  | Contestant         | Perf              | Perf Draw # | Status     | Draw # |
| <ul> <li>Bull Riding</li> <li>Bareback</li> </ul>  | (                | D    | Savannah Chaddick  | Friday Slack 7:30 | 1           | Unassigned | 0      |
| <ul> <li>Saddle Bro</li> <li>Ladies Bre</li> </ul> | akaway           | D    | Mickayla Brown     | Friday Slack 7:30 | 2           | Unassigned | 0      |
| <ul> <li>Team Ropi</li> <li>Tie Down</li> </ul>    | ~ (              | C    | Sarah Winther      | Friday Slack 7:30 | 3           | Unassigned | 0      |
| <ul> <li>Steer Wres</li> <li>Ranch Bro</li> </ul>  |                  | D    | Lacy Kimball       | Friday Slack 7:30 | 4           | Unassigned | 0      |
|                                                    | (                | D    | Jane Fambro        | Friday Slack 7:30 | 5           | Unassigned | 0      |
|                                                    | (                | C    | Ivy Hurst          | Friday Slack 7:30 | 6           | Unassigned | 0      |
|                                                    | (                | C    | Brittany Jones     | Friday Slack 7:30 | 7           | Unassigned | 0      |
|                                                    | (                | D    | Ashley Castleberry | Friday Slack 7:30 | 8           | Unassigned | 0      |
|                                                    | (                | D    | Gina Suick         | Friday Slack 7:30 | 9           | Unassigned | 0      |
|                                                    | (                | D    | Tiada Gray         | Friday Slack 7:30 | 10          | Unassigned | 0      |

You also ready to send an email to all contestants entered in the rodeo giving them the events, performances and draw numbers for the selected rodeo

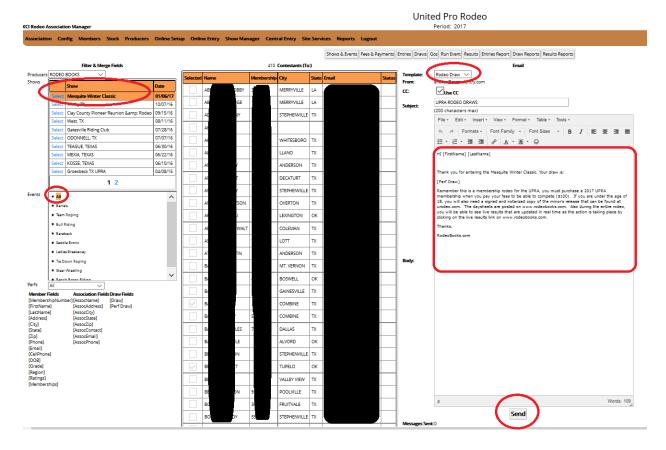

The email your contestants will receive will look something like this:

#### Hi Grace

Here are your Draws for the 1st go (Friday).

#### **Rodeo/Show: IDAHO JUNIOR HIGH DIVISION FINALS RODEO 2015** EVENTS

Barrel Racing - Draw: 21 Pole Bending - Draw: 65 Girls Goat Tying - Draw: 20 Girls Breakaway - Draw: 33 Perf: 2nd Section Draw: 7

Please look at your draw to make sure you are entered in your respective events. If you find an error, please contact me ASAP. This will also be on our web page.

Your Association contact info here

## RODEO SYNC

This application is used to Download/Upload ALL SHOWS, from Online Entry, Rodeo CE to get out to your remote rodeo/show secretaries. You may also upload shows rodeo that were built and run in Arena Manager, and need to be uploaded to the web services. You will need to contact your <u>ASSOCIATION ADMINSTRATOR</u> to get appropriate settings and passwords for your use. If you are a secretary doing shows/rodeos for multiple associations, each Association will have unique settings for your use.

| ync Import | Settings                     |            |         |  |
|------------|------------------------------|------------|---------|--|
| S          | Associa<br>Service<br>Countr | Connection | ciation |  |
| Selec      | ted Association              |            | πсК     |  |
|            |                              |            |         |  |
|            |                              |            |         |  |
| Asso       | ciation                      | )          | Update  |  |
| Asso       | ciation                      |            | Update  |  |
| Asso       | clation                      | Close      | Update  |  |
| Asso       | ociation                     | Close      | Update  |  |
| Asso       | ciation                      | Close      | Update  |  |

Set Your Assoc, service connection, and select your country

Enter the Assoc Key – Show Download Key, and Download Password, select the Arena

Management database file - typically will be in the C:\Users\ARENA\ \*\*\*.mdb

This screen shows the Show Download tab display. The Show Download Key and Password is in the Show Manager screen on the web services site.

| Rodeo Sync    |                                                                        |                                                                                                    |       | Lisben - |
|---------------|------------------------------------------------------------------------|----------------------------------------------------------------------------------------------------|-------|----------|
| Sync Import S | ettings                                                                | Sync - Show Download<br>KENDRICK                                                                                                    | 18963 |          |
| Site Site     | aw Download Rey<br>aw Download Password<br>date Existing Member Tieldi | C-Users'-Public Verna Manager X, ARENA.ndb<br>Excluder update for solected existing member fields<br>Secure update for solected existing member fields<br>Secure 1 France Control And Control And Control Address<br>City City City City City City City City |       |          |
| Startus       |                                                                        |                                                                                                    |       |          |

After it has completed open your Arena Manager program you will see the newly downloaded Show/Rodeo. With events/performances/draw positions, payments made if enabled on the server and everything you need to manage your Show/Rodeo.

| Menu                       | -star                  | A.             |                | Ed                       | it/View Dra                                                                                                    | w(s)            |              |                   |            |                |         |          |              | Fandact & Doalt<br>Yes: 61136                                                                                                    | +        |
|----------------------------|------------------------|----------------|----------------|--------------------------|----------------------------------------------------------------------------------------------------|-----------------|--------------|-------------------|------------|----------------|---------|----------|--------------|----------------------------------------------------------------------------------------------------|----------|
| Setup<br>Retre your Sheets |                        |                | Sn             | ow P                     | ndoo thadaly Show 1                                                                                                    | lionate         |              |                   |            |                |         | 12       |              |                                                                                                    |          |
| Entry                      | 10                     | and a state    | 4              |                          | Diama                                                                                                    |                 |              |                   | Sheer fre  | No.            |         | 1        | Lines Street | do B. Dones Sheet                                                                                                    |          |
| ater Cattestatis berg.     | Calendar .             | 1 2            |                |                          |                                                                                                    |                 |              | Barrels           |            |                |         |          |              | Banky Minister                                                                                                    |          |
| Drows                      | 11.0                   |                | file.          |                          |                                                                                                    |                 |              | listations        |            |                |         |          |              | Net                                                                                                    |          |
| Granty year Drown          | Control Hopping        | 23<br>30<br>30 | Craw III       | O tant                   | Derevium                                                                                                    | Pinite          | Total -      | The Anes          | T CHANG    | Tem            | 1 Stock |          | 2            | Turn Gut                                                                                                    |          |
| Run Event                  | These lookening        | 24             |                |                          | stunding                                                                                                    | Course ( B      |              | test Freeman Ora  | build.     |                |         |          |              | 118                                                                                                    |          |
| Results                    | Damphorik<br>The Drown | 20             |                |                          | denter Function                                                                                                    | 0.01            | Distant I    | D BOR             | 0.080      | North 1        |         |          |              |                                                                                                    |          |
| Des your Readity           | 11010-00001            | 20             |                |                          | agree, Hosenstry:                                                                                                    | 0.05            | 3.000        | TO BOB            |            | Planer -       |         |          |              | Henrie                                                                                                    |          |
| and your seconds           |                        |                |                |                          | uttert, Marida                                                                                                    | 0.00            | 0.0001       | TO 0081           | 0.080      |                |         |          |              |                                                                                                    |          |
|                            |                        |                | -0-            |                          | old: Flableria                                                                                                    | -0.80           | 1100         | 0.000             | 0.000      | Alcone .       |         |          |              | Phone a summittee                                                                                                    |          |
| Reports                    |                        |                |                |                          | n Dees                                                                                                    | 0.00            | 1.00         | 0.000             |            | Materia -      | _       |          |              | Manuel Stat                                                                                                    | <b>.</b> |
| Value and Polist Hagenrich | L                      |                | A              |                          | A stickly it is not the                                                                                                    | 0.01            | 0.000        | 0.000             |            | Money          |         |          |              | anse of                                                                                                    |          |
| Mambers                    | 1                      |                |                |                          | and the Party of the Party of t | 0.01            | 10.000       | 10.8610           |            | (Howard        |         |          |              | Mann Down                                                                                                    |          |
| Monoge your Mambers        |                        |                | 10.            |                          | weather 2 minutes                                                                                                    | 13.000          | 0.008        | EX DOUD           | 0.000      |                |         |          |              | - Contraction -                                                                                                    |          |
| Pacility                   | E                      |                | 11             |                          | V Arts                                                                                                    | 0.00            | 0.000        | TO BEAU           | 0.000      |                |         |          |              | From                                                                                                    |          |
| Edit your Borroy Scotla    |                        |                | and the second |                          | sindwo                                                                                                    |                 |              | the Property Line |            |                |         |          |              | and the second second                                                                                                    |          |
|                            |                        |                | The second     |                          | Contraction of Contraction of Contra | C. C.           |              | 0.000             | 10.080     |                |         |          |              |                                                                                                    |          |
| Config.                    | 1                      |                | 100            |                          | on Calor                                                                                                    | 0.04            | 1.000        | DAME              |            |                |         |          |              | Towar .                                                                                                    |          |
| Change your settings       |                        |                | 1.1            | 104. 1440                | Ris. Ablant                                                                                                    | 0.00            | 10.000       | 0.000             | -0.0800    | (Monthly)      |         |          |              | and the second state of the second state of th |          |
|                            | 10                     |                |                |                          | er, Celly                                                                                                    | -0.00           |              | 0.000             |            |                |         |          |              | 1 Radiation                                                                                                    |          |
|                            | 10                     |                |                |                          | an Andal                                                                                                    | 11.00           | 0.000        | 11.000            |            | Manual Village |         |          |              | 665                                                                                                    |          |
| Association                |                        |                | B.             |                          | Ry Area                                                                                                    | 0.00            | 0.000        | 11.000            |            | Margare .      |         |          |              |                                                                                                    |          |
| Manage year Armet          |                        |                | 100            |                          | hard & makes                                                                                                    | 0.00            |              | 0.000             | 10.0000    |                |         |          |              | 16475                                                                                                    |          |
| The state of the second    | 101                    |                |                | THE PAR                  | A rest bit and an                                                                                                    | 0.00            |              | 0.000             | 0.000      |                | _       |          | •            |                                                                                                    |          |
|                            |                        |                | 100(0)(0)      | 44.7 2005                | Rotatione                                                                                                    |                 |              |                   |            | 2007           |         |          | 1.0          | Panel                                                                                                    |          |
|                            |                        |                | Dei            | and Hitte                | Tana Pa                                                                                                    | 1               | Sett.        | - Y               | Searchist. | - A            | Uklasse | ]. Borth |              | Fran Crosse                                                                                                    |          |
| #1#00/#02                  |                        |                | - Render       | Orman Tax                | 5 M                                                                                                    |                 |              |                   |            |                |         |          |              | Charles Constant of the State                                                                                                    |          |
| Help                       |                        |                |                | A8                       | 10 Darahas                                                                                                    | in Deres        | ense Theiles |                   | -          |                |         |          | _            | the Lideo Lansaux                                                                                                    |          |
| Exit                       |                        |                |                | rordian                  | till we firstened.                                                                                                    | 100 the         | 1001         |                   | - 0        | •              |         |          |              | Munit Inter Trated                                                                                                    |          |
| ENT                        | 1. S                   |                |                | And a local diversion of | and the state of the state of                                                                                                    | to Flot in sec. |              |                   |            |                |         |          |              | Contract of the second states                                                                                                    |          |

After your Show/ Rodeo is complete (with payouts and points applied, if applicable) you will upload your results to your Association/Producer web services site using the Rodeo Sync application.

Select the database you are using in Arena Manager, then select the Show/Rodeo that you want to upload. Enter the Association Key for the Association, then the Producer Key and Producer Password assigned to you, the service connection address supplied by either your Association Management staff, or KCI

| Import Settings                   |       |  |
|-----------------------------------|-------|--|
| Sync - Results Upload<br>KENDRICK | 18963 |  |
| Available thows accupit 71/2014   |       |  |

After the upload it will be available to publish to the web, using the Show Manager, and all of your points/earnings and member reports will be updated with fresh data.

For any further help, or to get questions answered, contact your Association Administrator, or KCI support at 509-826-3668 or email <u>KCI Support</u>

NOTES / SETTINGS FOR MY ASSOCIATION: